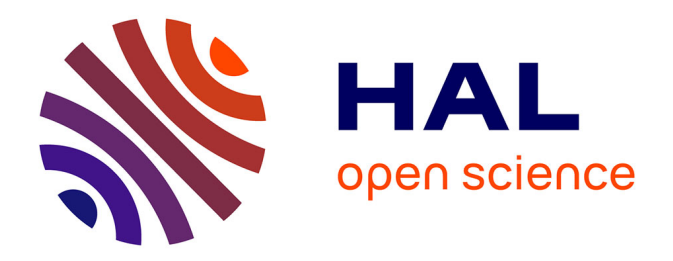

## **Étude numérique de la performance de la ventilation intelligente : développement d'un modèle de ventilation hygroréglable en maison basse consommation**

Baptiste Poirier

### **To cite this version:**

Baptiste Poirier. Étude numérique de la performance de la ventilation intelligente : développement d'un modèle de ventilation hygroréglable en maison basse consommation. Sciences de l'ingénieur [physics]. 2019. dumas-02497392

## **HAL Id: dumas-02497392 <https://dumas.ccsd.cnrs.fr/dumas-02497392>**

Submitted on 3 Mar 2020

**HAL** is a multi-disciplinary open access archive for the deposit and dissemination of scientific research documents, whether they are published or not. The documents may come from teaching and research institutions in France or abroad, or from public or private research centers.

L'archive ouverte pluridisciplinaire **HAL**, est destinée au dépôt et à la diffusion de documents scientifiques de niveau recherche, publiés ou non, émanant des établissements d'enseignement et de recherche français ou étrangers, des laboratoires publics ou privés.

Copyright

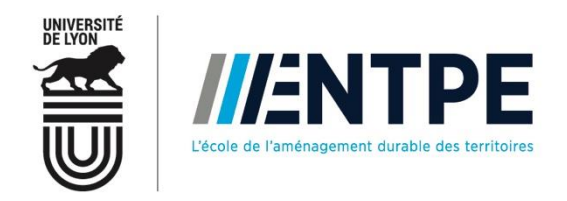

# Travail de fin d'études

pour le diplôme d'ingénieur de l'École nationale des travaux publics de l'État

Année 2018-2019 Voie d'approfondissement : Bâtiment

Soutenu le 28 Juin 2019

Devant le jury composé de :

- Président du Jury : Raphael Labayrade
- Maître de TFE : Gaëlle Guyot
- **Expert : Laure Mouradian**

Par

## **Baptiste POIRIER**

## **Étude numérique de la performance de la ventilation intelligente**

Développement d'un modèle de ventilation hygroréglable en maison basse consommation

**CEREMA Centre-EST, L'Isle d'Abeau**

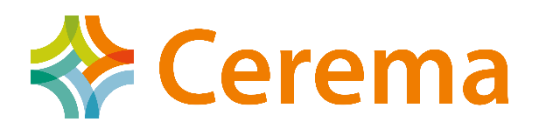

# Notice analytique

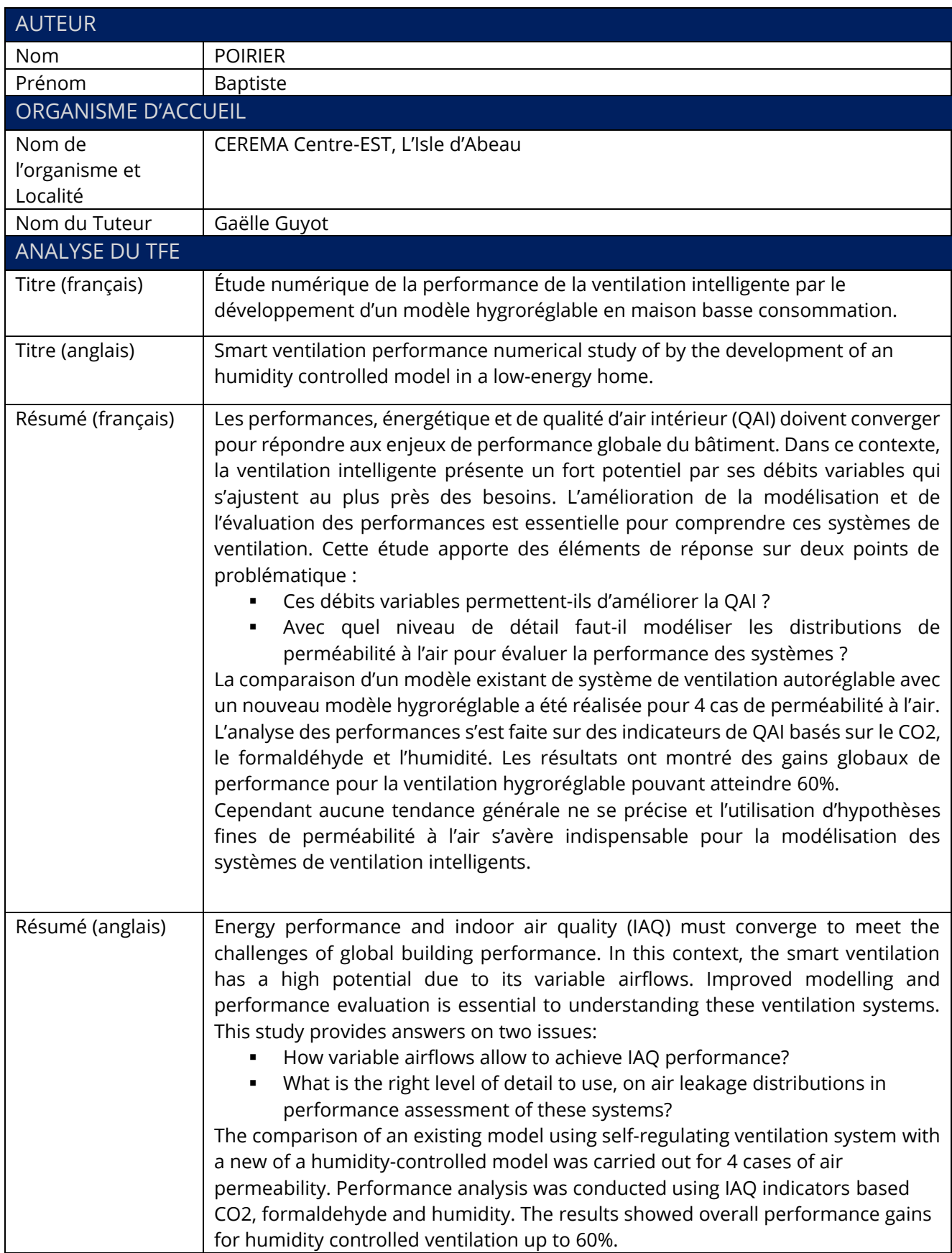

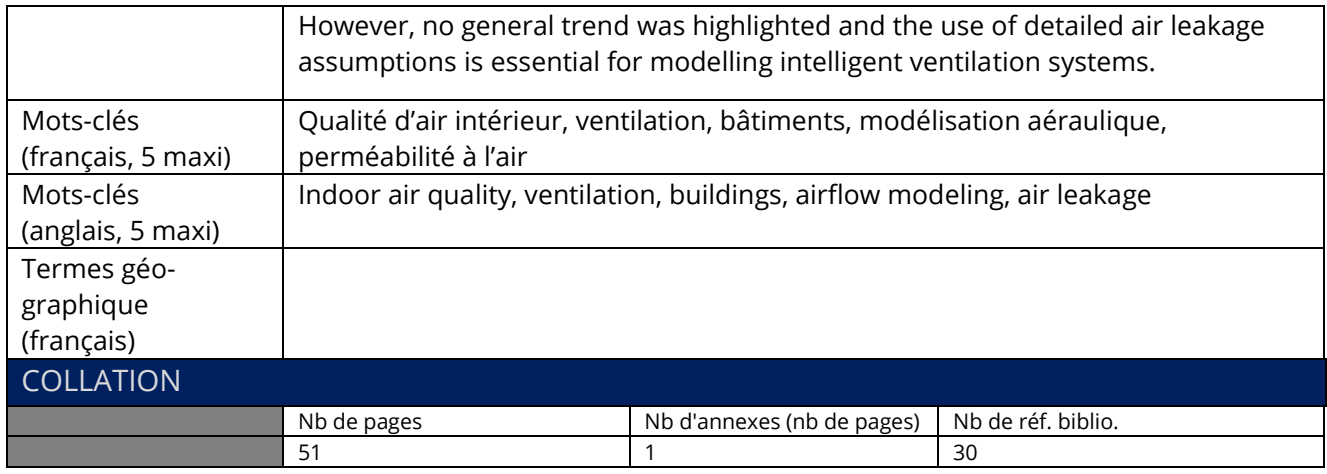

# Sommaire

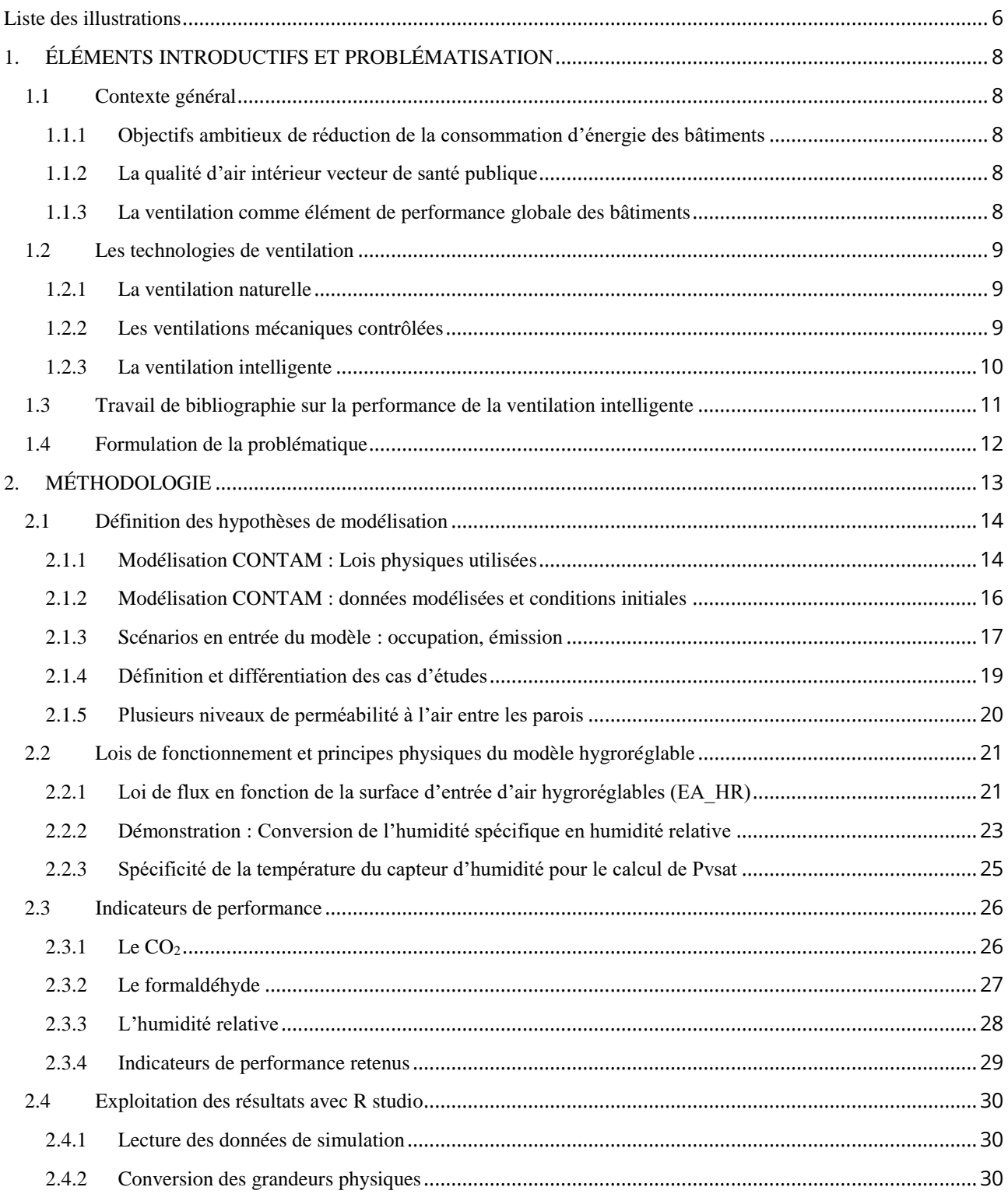

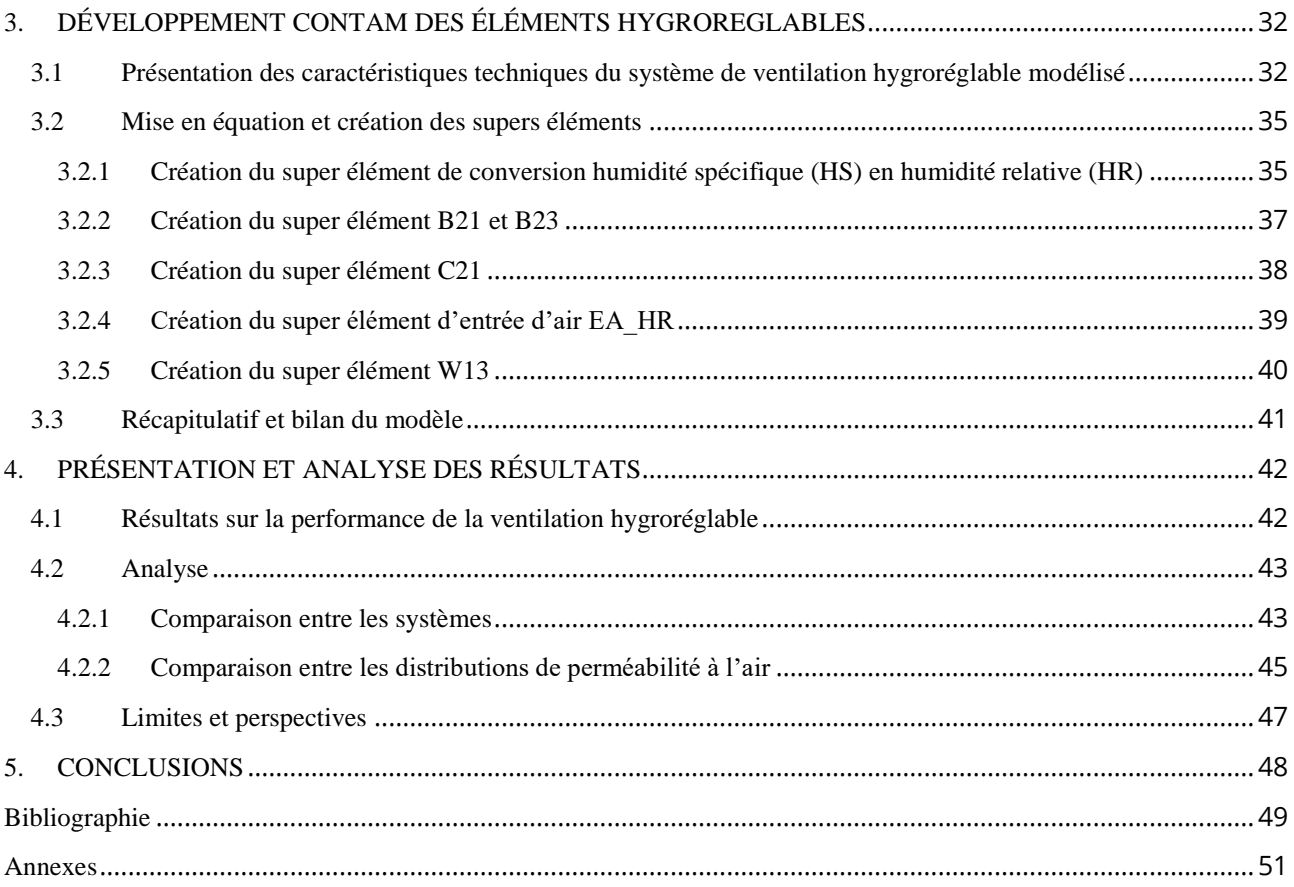

# Liste des illustrations

<span id="page-6-0"></span>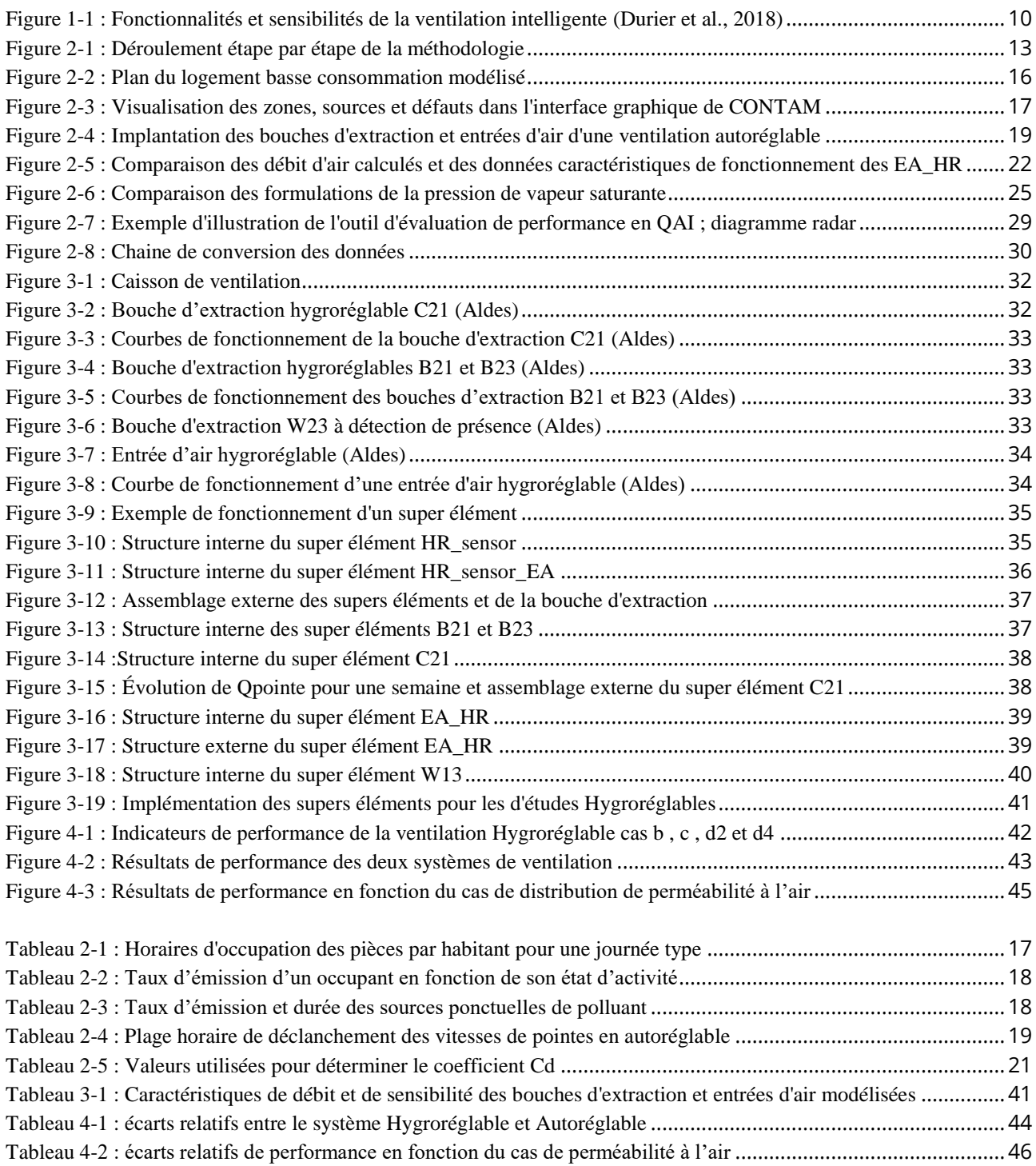

## **AVANT-PROPOS**

Ce travail de fin d'étude a été réalisé sur la période du 1er Avril au 18 juin 2019, il s'inscrit dans la poursuite des travaux de modélisation de la performance de la ventilation initié par G. Guyot dans sa thèse (Guyot, 2018).

Il sera complété par un travail supplémentaire de 2 mois, pour la validation du mémoire de Master BH2EE dans le cadre d'un double cursus entre l'ENTPE et l'Université Lyon 1. Puis par la réalisation d'une thèse intitulée « Evaluation de la performance globale de la ventilation intelligente en logement basse consommation » jusqu'en octobre 2022.

La composition de ce rapport, est introduite par des éléments de contexte mettant en relief les problématiques liées à l'étude numérique de la ventilation. Elle est suivi en sont corps par la méthodologie employée, la présentation du système de ventilation et le développement du modèle. Elle se poursuivra par l'analyse des résultats, et se clôturera par la présentation de leurs limites et de leurs perspectives.

## <span id="page-8-1"></span><span id="page-8-0"></span>**1.1 Contexte général**

#### <span id="page-8-2"></span>**1.1.1 Objectifs ambitieux de réduction de la consommation d'énergie des bâtiments**

Avec environ 40% de la consommation énergétique annuelle en France, le bâtiment est un secteur porteur pour l'économie d'énergie (Carrié et al., 2006). Pour accompagner la transition énergétique dans ce secteur, d'ambitieux objectifs Européens (Directive EPBD, 2003 :2010) visent à généraliser les bâtiments à haute efficacité énergétique. En France les travaux en cours sur la RT2020 proposent de multiplier les constructions neuves à énergie positive ayant une consommation énergétique nulle ou positive.

Pour atteindre ce niveau de performance énergétique, des améliorations ont été faites sur l'étanchéité à l'air et l'isolation des bâtiments pour réduire les déperditions thermiques dès la conception. Ce gain en performance thermique abaisse alors les besoins énergétiques dans un bâtiment pour le chauffage ou la climatisation. Cependant les systèmes de ventilation pour le renouvellement de l'air intérieur sont encore une source de déperdition thermique et de consommation d'énergie. Avec l'arrivée des bâtiments passifs, les systèmes de ventilation occupent alors une part de plus en plus significative de la consommation globale d'un bâtiment (Walker et al., 2014).

#### <span id="page-8-3"></span>**1.1.2 La qualité d'air intérieur vecteur de santé publique**

L'air intérieur est un environnement dans lequel nous retrouvons un plus grand nombre de polluants que dans l'air extérieur et ce à des concentrations plus importantes. Sachant qu'un Européen passe en moyenne 60% à 90% de son temps à l'intérieur d'un bâtiment, l'exposition quotidienne à ces polluants est alors importante. En quelque chiffres la mauvaise qualité d'air intérieur (QAI) est responsable de 30 000 décès et représente un coût socio-économique évalué à plus de 19 Milliards € par an pour la France (Bayeux et al., n.d.). Les systèmes de ventilation jouent alors un rôle clef dans l'évacuation et la dilution des polluants pour répondre à ces enjeux de santé publique.

Pourtant, les réglementions actuelles ne prennent que très peu en compte directement la QAI des bâtiments à leur conception. Notamment, pour la performance des modes de ventilation vis-à-vis de la QAI. Les réglementations actuelles, sur la ventilation proposent une approche prescriptive préconisant, par exemple en France, des débits de renouvellement d'air à respecter en fonction des caractéristiques d'utilisation d'une pièce. Or, le taux de renouvellement d'air n'est pas forcément un indicateur pertinent d'une bonne QAI.

#### <span id="page-8-4"></span>**1.1.3 La ventilation comme élément de performance globale des bâtiments**

Le vecteur air est donc au croisement des enjeux énergétiques du bâtiment et de santé publique. L'évaluation de la performance de la ventilation associant performance énergétique et performance en QAI doit donc être globale pour répondre à ces deux enjeux. Or celle-ci est encore en cours de développement pour la qualité d'air intérieur car actuellement seuls les aspects énergétiques sont intégrés par le biais de la réglementation thermique.

C'est dans ce contexte que seront passées en revue les technologies de ventilation existantes. Avec un intérêt particulier pour la ventilation intelligente comme levier d'action pouvant limiter les déperditions thermiques en n'assurant pas un débit constant, tout en limitant les risques sur la santé liés à un air intérieur malsain.

## <span id="page-9-0"></span>**1.2 Les technologies de ventilation**

L'air intérieur dans un bâtiment, peut être renouvelé par plusieurs principes et modes de ventilation. Ces derniers se sont déclinés au fil des années avec l'évolution des techniques de constructions. De la ventilation naturelle, aux systèmes de ventilation mécanique et intelligent, chaque dispositif possède ces avantages ou inconvenants.

#### <span id="page-9-1"></span>**1.2.1 La ventilation naturelle**

La ventilation naturelle, est basée sur l'exploitation des forces naturelles telles que le vent ou le tirage thermique. Celles-ci sont dépendantes de la configuration géométrique du bâtiment et des conditions climatiques :

- L'orientation des façades et la vitesse de vent pour les effets du vent.
- La hauteur de cheminé et les différences de températures intérieures/extérieures pour les effets de tirage thermique.

Ces principes de ventilation naturels furent par exemple très utilisés pour la construction des « Grands Ensembles » et des bâtiments avant 1975. Malgré l'avantage de ne pas consommer d'énergie électrique, l'inconvénient de ce mode ventilation est l'aléa et le manque de contrôle des flux d'air. Pouvant augmenter les déperditions thermiques, celle-ci a été délaissée pour la ventilation mécanique contrôlée (VMC), lors des chocs pétroliers des années 70. (MOOC, QAI 2019)

#### <span id="page-9-2"></span>**1.2.2 Les ventilations mécaniques contrôlées**

Les VMC peuvent être de deux types, simple flux ou double flux, la principale différence réside dans la gestion de l'air entrant et sortant. :

- Un système simple flux est composé de bouches d'extraction d'air dans les zones humides comme la cuisine ou la salle de bain et d'entrée d'air dans les pièces de vie et les chambres. L'air vicié est alors extrait par un caisson de ventilation et rejeté à l'extérieur, ce qui créer un flux d'air dans le bâtiment par dépression.
- Un système double flux est composé de bouches d'extraction d'air et de refoulement d'air disposées de manière analogue aux systèmes simple flux. Ici l'air entrant et sortant est entièrement contrôlé par le caisson de ventilation.

L'avantage d'un système simple flux est sa facilité de mise en place à la construction ou à la rénovation. Le système double flux quant à lui peut filtrer l'air et récupérer jusqu'à 90% de la chaleur de l'air intérieur à l'aide d'un échangeur thermique. Dans les deux cas il est possible de piloter les débits d'extraction d'air de manière constante par bouches Auto réglables (assurant un débit constant pour tout niveau de pression) ou de manière variable par bouches hygroréglables (ajustant le débit en fonction de l'humidité ambiante).(MOOC, QAI 2019)

#### <span id="page-10-0"></span>**1.2.3 La ventilation intelligente**

La ventilation intelligente en plein essor mais peu traitée dans la littérature scientifique, se présente comme une bonne opportunité pour répondre au besoin de performance globale. En effet, elle est caractérisée par des débits de fonctionnement variables qui peuvent, s'adapter aux conditions de pollution intérieure, aux scénarios d'occupation, ou encore aux pics de pollutions extérieurs. Cette flexibilité offre la possibilité d'optimiser les périodes de renouvellement d'air pour réduire les déperditions thermiques, améliorer la QAI, et limiter la consommation d'énergie des systèmes. Si actuellement ils ne sont pilotés que par peu de variables, les attentes du marché, en termes de stratégie de pilotage sont multiples et les systèmes de ventilation intelligents devront par exemple comprendre et calculer la QAI en temps réel (Walker et al., 2014).

Une récente définition donnée par l'AIVC décrit la ventilation intelligente comme étant :

*« Un procédé qui ajuste continuellement le système de ventilation dans le temps ou optionnellement dans l'espace, pour fournir les bénéfices de QAI désirés, tout en minimisant la consommation énergétique, les coûts d'utilisation et tous autres aspects inconfortables (thermique ou acoustique par exemple) »*

#### (Durier et al., 2018)

Ainsi, l'ajustement continu de la ventilation comme caractéristique essentielle à la ventilation intelligente, est encadré par des fonctionnalités principales auxquelles il doit répondre *(figure 1-1).* Pour offrir ces fonctionnalités le système de ventilation devient alors sensible à son environnement intérieur ou extérieur.

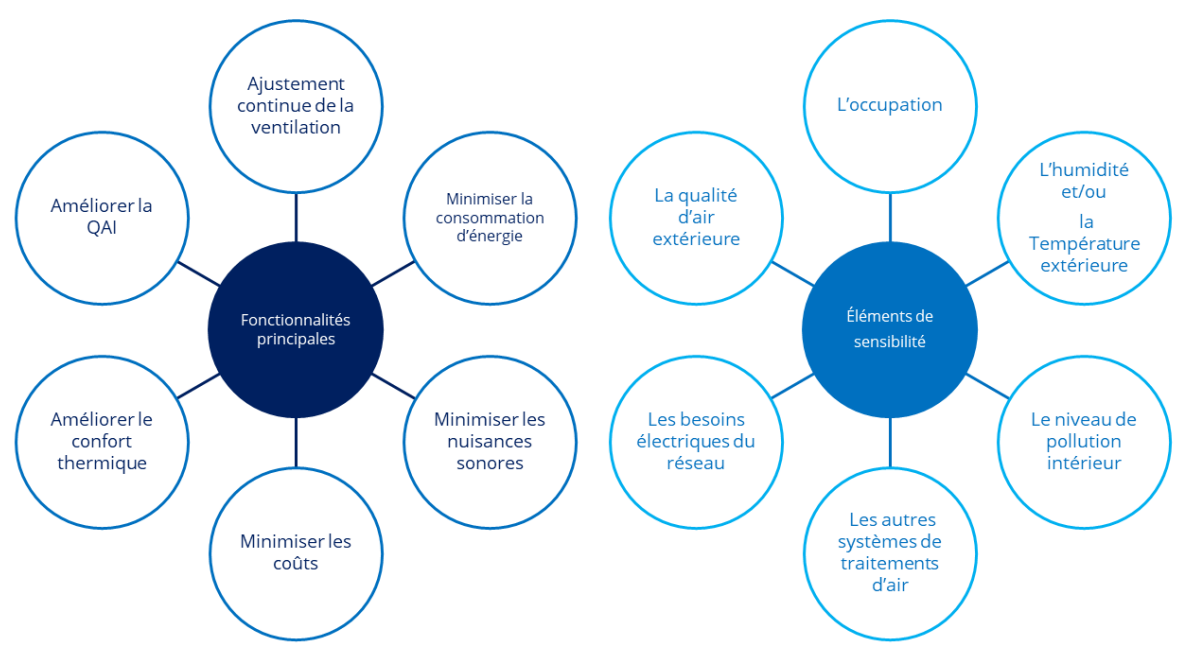

*Figure 1-1 : Fonctionnalités et sensibilités de la ventilation intelligente (Durier et al., 2018)*

En appliquant cette définition, un système de ventilation hygroréglable est-il un exemple de ventilation intelligent ?

Une ventilation mécanique contrôlée est une ventilation intelligente, si elle ajuste de manière continue dans le temps son débit. La ventilation hygroréglable est un type de système de ventilation mécanique contrôlée qui ajuste sa ventilation de manière continue en fonction de l'humidité de l'air intérieur. Alors la ventilation hygroréglable est bien une ventilation intelligente.

Sur cette base un système de ventilation qui ajuste continuellement ses débits pour répondre à une ou plusieurs fonctionnalités tout en étant sensible à son environnement est un système de ventilation intelligent.

## <span id="page-11-0"></span>**1.3 Travail de bibliographie sur la performance de la ventilation intelligente**

A l'heure actuelle, les systèmes de ventilation intelligents traités dans la littérature scientifique sont essentiellement des systèmes sensibles à l'humidité ou au dioxyde de carbone. Ces deux technologies sont les plus répandues dans le monde, avec en France une préférence d'utilisation depuis une trentaine d'années pour les systèmes hygroréglables.

Pourtant des gains de performance en énergie ou en QAI peuvent également être réalisés avec d'autres stratégies de contrôle. Une étude d'un système de ventilation, qui évalue le nombre d'occupant d'un centre commercial à l'aide d'algorithme intelligent exploitant le taux de CO<sub>2</sub>, montre que le contrôle par occupation permet des gains d'énergie en diminuant le taux de ventilation par 2 à performance égale en QAI. Mais ces gains pourraient être encore plus importants en améliorant la stratégie de pilotage (Han et al., 2019).

Une autre étude sur les performances d'une maison individuelle avec un système de ventilation basé sur la présence des occupants montre que la consommation d'énergie peut même augmenter avec ce système. En effet lors de l'absence des occupants les concentrations de polluants augmentent lorsque la ventilation est coupée et sont au final plus importantes. Cela nécessite plus d'énergie pour ventiler au retour de l'occupant comparé à un système maintenant des débits constants (Clark et al., 2019). Ici pour améliorer les performances sans dégrader la qualité de l'air intérieur, il est également suggéré d'affiner les stratégies de pilotage de ce système de ventilation à débit variable.

De plus les conclusions d'une étude passant en revue 38 publications au sujet de la ventilation intelligente confirment les gains énergétiques réalisés et le potentiel d'amélioration de la QAI. Mais cette étude souligne également le manque de données concernant les stratégies de ventilation utilisées et de mesures de polluants présents en environnement intérieur (Guyot et al., 2018a)

Ces trois études de 2018 et 2019 montrent le besoin de comprendre les systèmes de ventilation intelligents par des modèles et des mesures, afin d'évaluer leurs performances pour faire évoluer les stratégies de pilotages. Or pour évaluer la performance de la ventilation intelligente il est primordial de développer une première approche performantielle en QAI pour une ventilation à débit constant.

L'approche en débit constant telle que G. Guyot l'a développée pour sa thèse, a levé certains verrous scientifiques (Guyot, 2018). En effet, l'étude des systèmes de ventilation autoréglables à débit constant a permis :

- De valider le niveau de détail adéquat pour l'étude des polluants de l'air intérieur.
- De confirmer l'importance d'une modélisation fine de la perméabilité des parois intérieures.
- De repérer les indicateurs de performance en QAI les plus pertinents.

Ainsi, pour bien suivre l'évolution des polluants de l'air intérieur, il est nécessaire de travailler avec un modèle multizone pour obtenir la QAI à l'échelle de la pièce et d'être précis dans la définition de la perméabilité des parois (Geoffroy et al., 2018). Les indicateurs de performances tels que, l'exposition cumulée en CO2, les doses reçues en formaldéhyde et en PM2,5 ou encore des indicateurs de condensation et de santé basés sur l'humidité, retenus sont alors une base robuste pour aborder une approche en débit variable.

Dans la continuité de ce travail exploratoire, il est néanmoins nécessaire de s'assurer de son applicabilité sur les systèmes de ventilation intelligents avec des débits variables.

## <span id="page-12-0"></span>**1.4 Formulation de la problématique**

En vue des besoins de modélisation pour la compréhension des systèmes de ventilations intelligents, afin d'évaluer leurs performances pour faire évoluer les stratégies de pilotages, nous proposons pour ce TFE d'utiliser une approche en débit variable.

Ce Travail de Fin d'Étude (TFE) s'insère dans la poursuite du développement d'une méthode numérique pour l'évaluation de la performance globale d'un logement basse consommation. Il s'appuie en partie sur le modèle et les méthodes développées par G. guyot pour les systèmes de ventilation à débit constant, dans ses travaux de thèse.

L'objectif de ce TFE est de modéliser la performance du point vue de la QAI assurée sur une période de chauffe, par un système de ventilation à débit variable. Ceci permettant par la modélisation d'une ventilation de type hygroréglable à l'aide du logiciel de simulation aéraulique CONTAM, de répondre aux deux problématiques suivantes :

- Comment la performance en QAI évolue avec l'utilisation d'un système de ventilation en débit variable ?
- En présence de systèmes de ventilation intelligente, avec quel niveau de détail est-il nécessaire de modéliser les distributions de perméabilité à l'air ?

## <span id="page-13-0"></span>**2. MÉTHODOLOGIE**

La méthodologie utilisée dans ce TFE pour traiter les problématiques décrites précédemment s'articule en 4 étapes clefs.

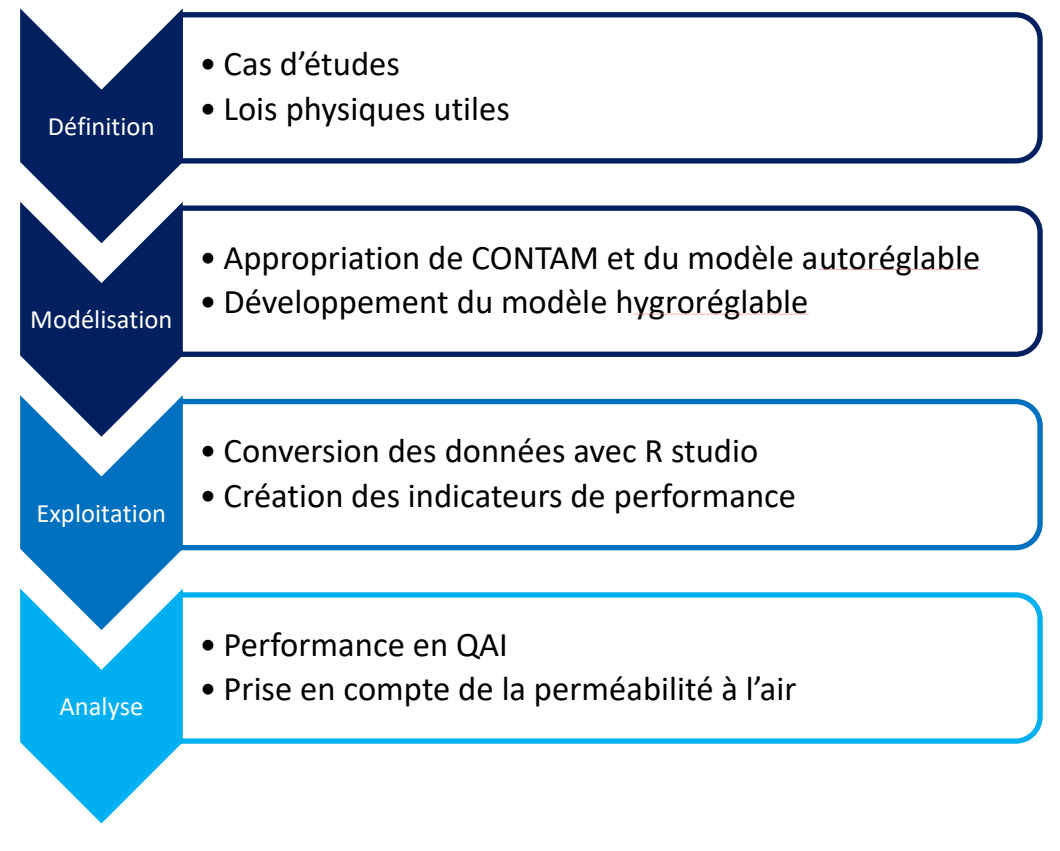

#### *Figure 2-1 : Déroulement étape par étape de la méthodologie*

La première étape, de définition, pose le cadre de l'étude, en décrivant les cas d'études utilisés, les hypothèses et lois physique utiles pour le développement du modèle.

La deuxième étape, se concentre sur la modélisation CONTAM avec l'appropriation du modèle autoréglable existant développé par G. Guyot et le développement du modèle hygroréglable.

La troisième étape, consiste à convertir les données en sortie de CONTAM pour les exploiter à l'aide de R studio puis comparer les deux systèmes de ventilation et confronter les premières conclusions à partir des différents cas d'études.

La dernière étape est consacrée à un temps d'analyse des résultats sur deux volets, le premier orienté sur la performance en QAI des deux systèmes de ventilation et le deuxième axé sur l'impact des hypothèses de perméabilité à l'air sur les résultats de performance.

### <span id="page-14-0"></span>**2.1 Définition des hypothèses de modélisation**

Dans cette partie seront détaillés les choix des données modélisées, tel que le bâtiment d'étude, les hypothèses de scénario d'occupation, les conditions initiales, météo etc... Une grande partie des choix retenus se basent sur le modèle en débit constant développé par G. Guyot (Guyot, 2018). Les résultats existants en débit constant pourront de cette manière être facilement comparés avec ceux du modèle en débit variable.

#### <span id="page-14-1"></span>**2.1.1 Modélisation CONTAM : Lois physiques utilisées**

CONTAM est un logiciel de modélisation multizone développé par le NIST (National Institute of Standards and Technology). Libre de droit, il est utilisé dans de nombreux cas d'applications dans le domaine de l'aéraulique, tels que l'analyse de QAI, la gestion des flux de ventilation ou la propagation de fumés et a largement été validé scientifiquement (Walton and Emmerich, 1994).

Il fait partie de la catégorie des codes en pression, c'est-à-dire qu'il calcule les pressions de référence dans chacune des zones à partir de l'*équation 2-1* de bilan de masse et peut ainsi en déduire pour chaque zone interne d'un bâtiment, la différence de pression, puis les flux d'air, puis la concentration de polluants.

$$
\frac{\partial m_i}{\partial t} = \sum_j F_{j,i} = 0
$$

*Équation 2-1*

Avec  $m_i$  la masse du volume contrôlé de la zone  ${\it i}$ , et  $F_{j,i}$  [kg/s] les débits massiques entrants (positifs de *j* vers *i*) et sortants (négatifs de *i* vers *j*) qui sont fonction de la différence de pression entre les deux zones.

Un volume contrôlé est un volume contenant un mélange d'air et de polluants supposé homogène en concentrations, en température et en pression. Il est défini pour chaque zone à partir de sa surface au sol et de la hauteur de la zone.

#### *Défauts de perméabilité à l'air*

Un défaut de perméabilité s'exprime à l'aide de la loi puissance régissant le débit d'air passant au travers les orifices d'une paroi en fonction de la différence de pression au niveau des défauts.

$$
Q=C.(\Delta P)^n
$$

*Équation 2-2 : Loi puissance*

Avec C le coefficient de perméabilité à l'air du défaut d'étanchéité, et n l'exposant caractéristique de l'écoulement comprit entre 0.5 et 1 avec 0.66 de valeur moyenne généralement observé(Carrié et al., 2006).

La pression au niveau d'un orifice de hauteur z à l'intérieur d'une zone i est définie comme :

$$
P_i(z) = P_{o,i} - \rho_i gz
$$

*Équation 2-3*

Avec  $P_{o,i}$  la pression de référence de la zone  $i$ ,  $\rho_i$  la masse volumique de l'air de la zone  $i$ .

Pour la pression au niveau d'une surface extérieure, celle-ci reprend la même définition et y inclut la pression supplémentaire induite par le vent tel que :

$$
P_e(z) = P_{o,e} - \rho_e gz + P_v(z) = P_{o,e} - \rho_e gz + C_p \cdot \frac{1}{2} \rho_e v^2(z)
$$

*Équation 2-4*

*Équation 2-5*

Avec  $P_{o,e}$  la pression de référence à l'extérieur,  $\rho_e$  la masse volumique de l'air extérieur,  $\mathcal{C}_p$  le coefficient de pression du vent sur le bâtiment et  $v$  la vitesse du vent.

Nous obtenons alors à l'aide de la loi puissance et du différentiel de pression, le débit calculé au niveau d'un orifice entre une paroi extérieur/intérieur égale à :

$$
Q = C \left[ P_{o,i} - P_{o,e} + (\rho_e - \rho_i)gz - C_p \cdot \frac{1}{2} \rho_e v^2(z) \right]^n
$$

*Les polluants : sources, puits et dispersions*

L'émission d'un polluant  $\alpha$  dans CONTAM est paramétrée par des sources et l'absorption par des puits. Les sources et les puits peuvent être décrits par exemple par des modèles conduits par la pression ou à coefficient constant suivant le modèle général :

 $S_{\alpha}(t) = G_{\alpha} - R_{\alpha} C_{\alpha}(t)$ 

*Équation 2-6 : Modèle général source/puits*

$$
S_{\alpha}(t) = G_{\alpha}(P_{ambt} - P_i)^n
$$
  
Équation 2-7 : Modèle source/puits conduit par pression

Avec S la puissance de la source/puits [kg.s<sup>-1</sup>], G le taux d'émission de polluant [kg<sub>a</sub> .s<sup>-1</sup>], R le taux d'absorption de polluant [kga .s<sup>-1</sup>], et C la concentration de polluant [kga / kgair].

De cette manière, en se basant sur l'équation du modèle général, notre modèle intègre des tampons hygroscopiques comme puits d'humidité pour reproduire le comportement d'absorption/rejet de l'humidité des fournitures, mobilier, parois sol (Duforestel and Dalicieux, 1994).

La dispersion des polluants dans CONTAM repose sur la méthode d'Axley, (Axley, 1988, 1987) qui applique le principe de conservation de la masse de l'air et des polluants dans un volume contrôlé. Ces calculs sont réalisés à partir de bilans de masse de l'*équation 2-7*, effectués sur l'air et sur les polluants dans chaque zone.

Dans le volume contrôlé d'une zone, les polluants peuvent être de toutes sortes en fonction des propriétés physiques renseignées. De plus, la densité de l'air d'une zone n'est pas affectée par la présence de polluants, ces derniers étant considérés en faible quantité dans CONTAM.

#### <span id="page-16-0"></span>**2.1.2 Modélisation CONTAM : données modélisées et conditions initiales**

Le bâtiment utilisé dans ce cas d'étude est une habitation basse consommation à deux niveaux modélisée en 11 zones *(figure 2-2)* avec une zone condition extérieures (météo et pollution). Le premier niveau se compose d'un hall d'entrée, d'un bureau (CH4), d'une salle de bain (SDB\_RDC), d'un WC (WC\_RDC) et d'une pièce de vie avec cuisine (PAV). Le deuxième niveau comprend trois chambres (CH1, CH2, CH3), une mezzanine (MEZ), un WC (WC\_ETA) et une salle de bain (SDB\_ETA).

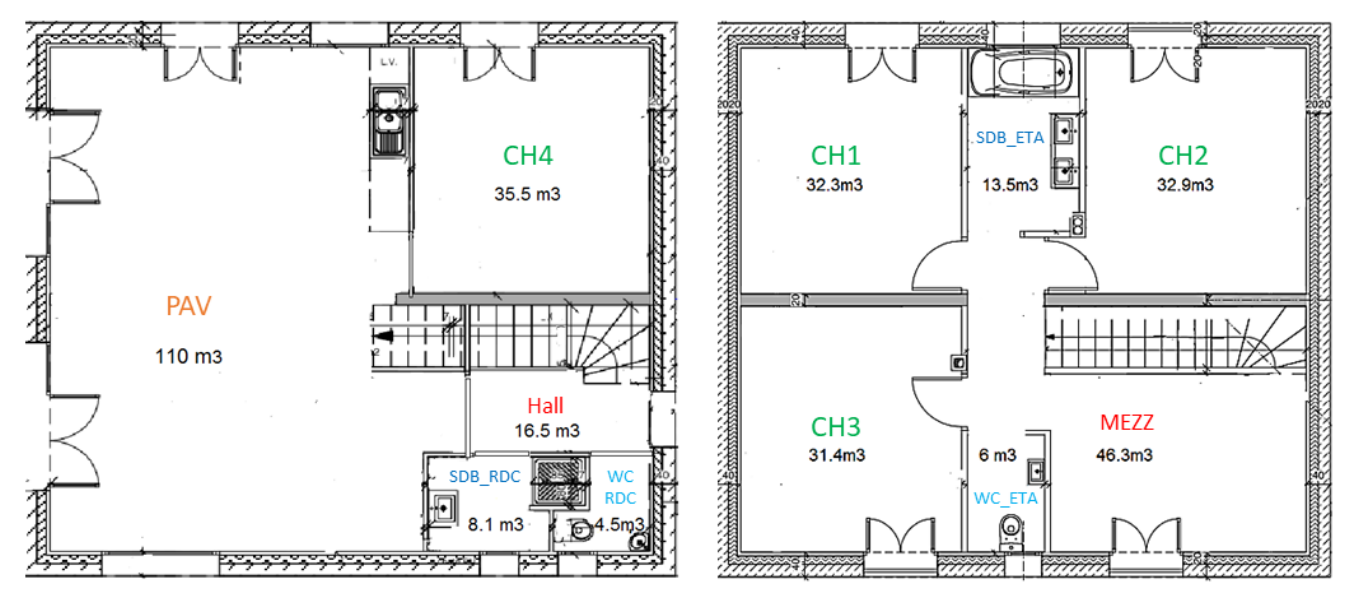

*Figure 2-2 : Plan du logement basse consommation modélisé*

La température intérieure de chaque zone est fixée à 20°C et les conditions extérieures sont basées sur les données météorologiques de Lyon. Un total de 67 défauts de perméabilités flux d'air simulés et 13 fois 3 sources de polluants (CO2, humidité relative, formaldéhydes) sont intégrées dans le modèle.

Les sources de polluants utilisées sont :

*Des sources d'humidité* :

.

- Dans les salles de bains pour simuler les douches quotidiennes des habitants.
- Dans la pièce de vie pour simuler l'humidité liée à la cuisine des repas.
- Par les occupants directement comme sources.
- *Des sources de formaldéhydes :* dans chaque pièce liée au mobilier, aux matériaux du bâtiment, aux activités des occupants
- **Les occupants** : comme source directe de CO<sub>2</sub> et d'H<sub>2</sub>O

La modélisation s'effectue par l'interface graphique à l'aide de tracés de zones et de parois. Il est possible par la suite d'ajouter des sources de polluants, des occupants et des défauts de perméabilité dans les parois.

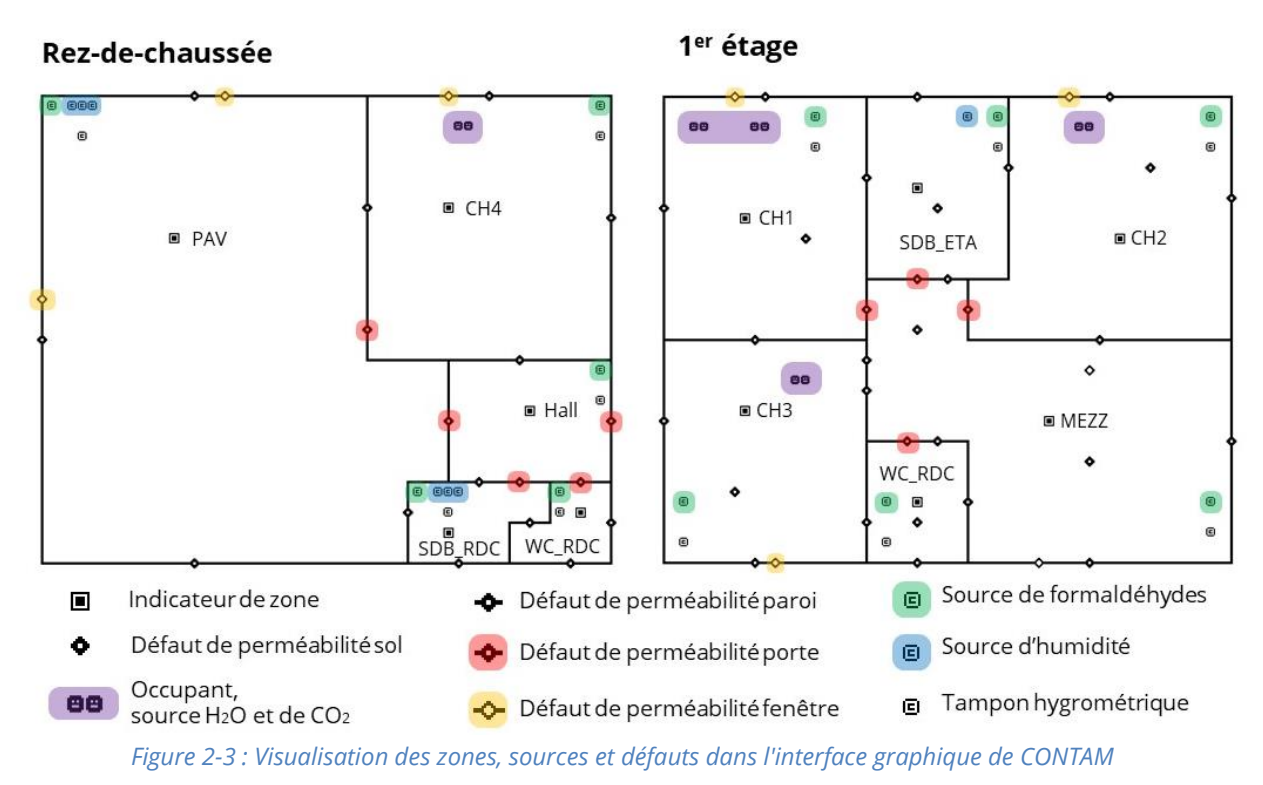

Jusqu'à une année entière peut être simulée dans CONTAM, cependant l'étude se portera uniquement sur une période de chauffe. En effet, l'été en France les occupants ouvrent les fenêtres et la climatisation n'est que peu présente dans les logements. Sur cette période l'évaluation de la performance en QAI reviendrait alors à évaluer la performance des occupants et non plus du système de ventilation. La simulation se déroulera donc sur une période de chauffe c'est-à-dire du 15 Octobre 00h au 14 Avril 24h avec un pas de temps de 10 minutes pour un total de 4368 heures.

#### <span id="page-17-0"></span>**2.1.3 Scénarios en entrée du modèle : occupation, émission**

Le mode d'occupation du logement et le rythme de vie des habitants conditionne l'évolution des polluants tout au long de la journée. En effet, l'occupant en tant que source, mais aussi par ses activités telles que la cuisine ou la douche va émettre de l'H<sub>2</sub>O et du CO<sub>2</sub>. Le temps d'occupation des pièces par occupant influence également l'exposition individuelle aux polluants. Le calendrier retenu reprend le même scénario d'occupation basé sur l'étude de (Zeghnoun et al., 2010)pour rester en cohérence avec la modélisation existante.

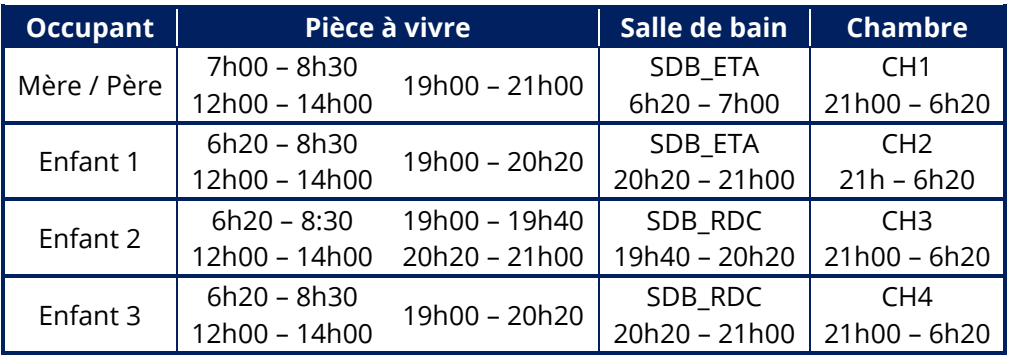

<span id="page-17-1"></span>*Tableau 2-1 : Horaires d'occupation des pièces par habitant pour une journée type*

Pour représenter l'occupant comme une source de polluant le planning d'occupation est couplé avec les taux d'émission en fonction de son état d'activité suivant :

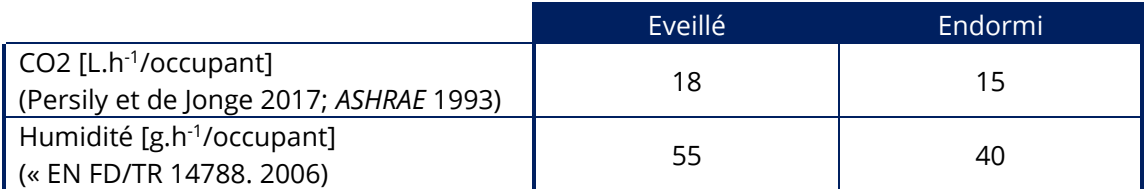

*Tableau 2-2 : Taux d'émission d'un occupant en fonction de son état d'activité*

<span id="page-18-0"></span>Les autres sources ponctuelles de polluants sont intégrées dans le modèle, dans la cuisine ou la salle de bain pour l'humidité et dans toutes les pièces pour le formaldéhyde.

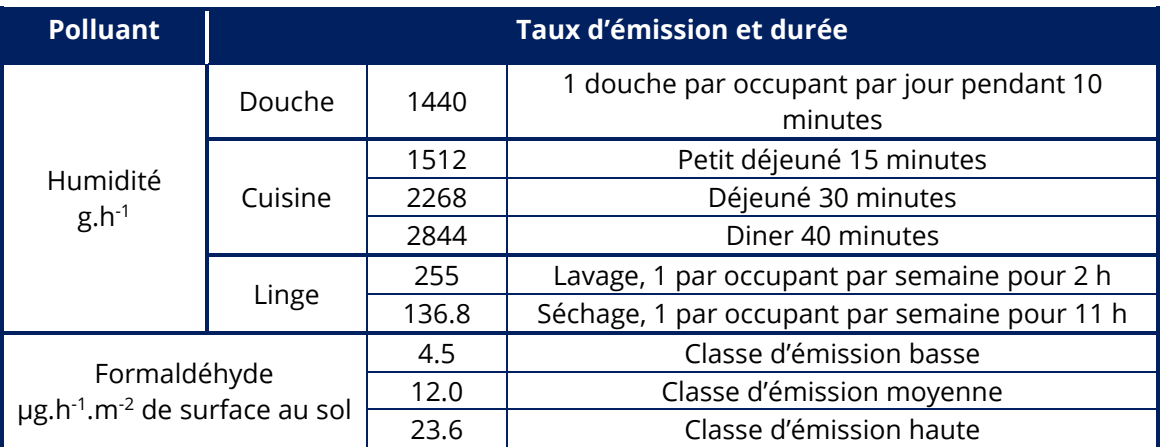

*Tableau 2-3 : Taux d'émission et durée des sources ponctuelles de polluant*

<span id="page-18-1"></span>La classe d'émission haute de formaldéhyde est celle retenue dans ce premier travail préliminaire, ce qui évite de minimiser l'exposition des occupants lors de l'évaluation de la QAI.

#### <span id="page-19-0"></span>**2.1.4 Définition et différentiation des cas d'études**

Pour répondre aux deux problématiques de ce TFE, nous allons nous concentrer sur deux cas d'étude. Le premier portant sur l'étude d'un système de ventilation à débit constant qui servira de référence. Le deuxième intégrant un système de ventilation à débit variable. Ces deux cas d'étude reprendront les mêmes caractéristiques concernant la géométrie de l'habitation, les scénarios d'occupation, les sources de polluants et les taux d'émissions. Les deux simulations seront soumises aux mêmes conditions initiales et exécutées sur la même période de temps.

#### *Le cas d'étude d'une ventilation autoréglable*

Le système de ventilation en débit constant utilisé dans ce premier cas est un système simple flux auto réglable. Pour rappel comme donné dans la définition des systèmes simples flux, celui-ci est composé d'un caisson de ventilation, de bouches d'extraction et d'entrées d'air autoréglables.

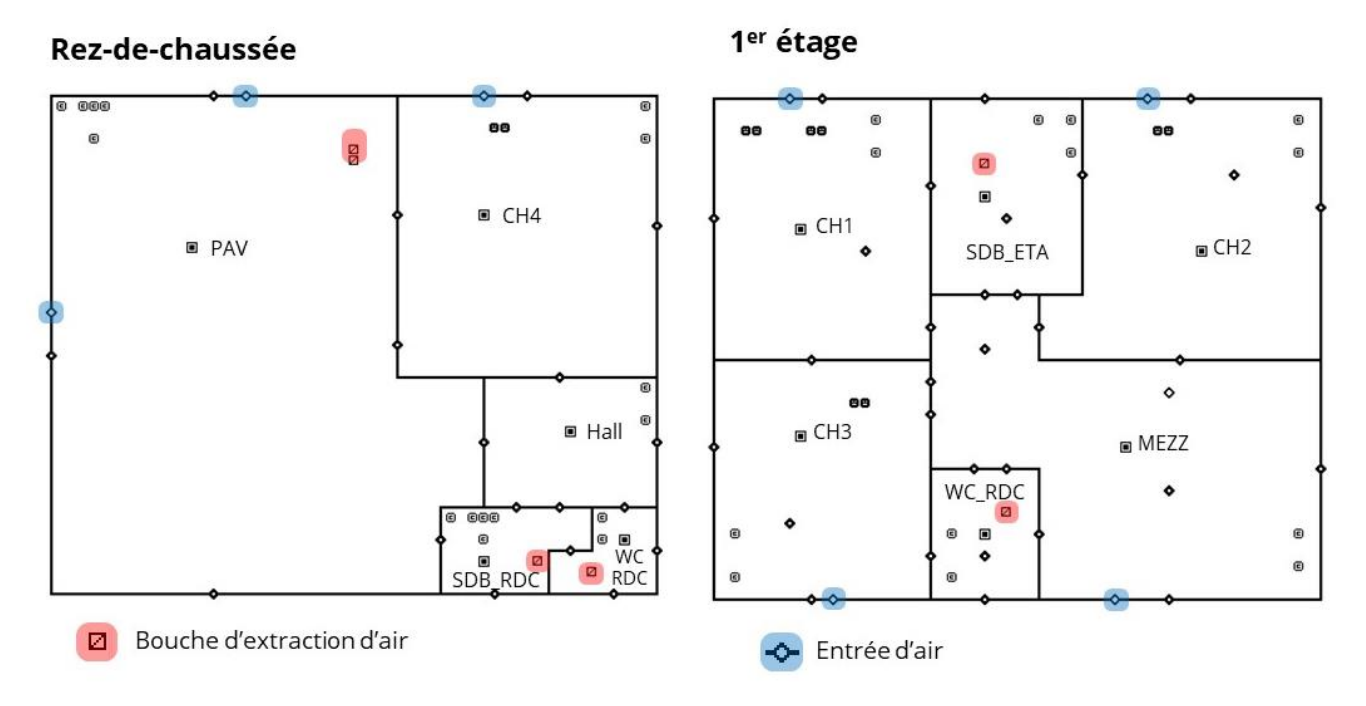

*Figure 2-4 : Implantation des bouches d'extraction et entrées d'air d'une ventilation autoréglable*

La particularité des systèmes auto réglables est qu'ils disposent d'entrées d'air et de bouches d'extraction qui assurent un débit constant aux niveaux de celles-ci.

Pour la cuisine une vitesse de pointe est déclenchée par l'utilisateur sur les plages horaire suivantes :

#### **12h00 – 13h00** et **19h00 – 20h00**

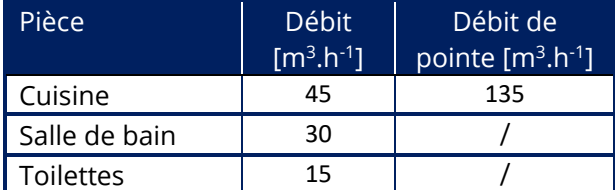

*Tableau 2-4 : Plage horaire de déclanchement des vitesses de pointes en autoréglable*

#### *Le cas d'étude d'une ventilation hygroréglable*

Le deuxième cas d'étude est celui d'un système de ventilation à débit variable de type hygroréglable. L'implémentation et le développement de ce cas d'étude étant l'un des éléments clef pour répondre aux problématiques ; il ne sera pas détaillé dans cette partie de méthodologie, mais développé dans la troisième partie qui lui est consacrée.

#### <span id="page-20-0"></span>**2.1.5 Plusieurs niveaux de perméabilité à l'air entre les parois**

Le deuxième point de la problématique, vise à évaluer le niveau de détail nécessaire pour la modélisation de la perméabilité entre les parois avec un modèle de ventilation intelligente. En effet, l'étude initiale de G. Guyot(Guyot, 2018) visait à évaluer l'importance de la prise en compte de l'étanchéité à l'air des parois pour l'étude des performances en ventilation. Pour étudier l'importance d'une modélisation fine des parois intérieures, plusieurs niveaux d'étanchéité de l'enveloppe ont été défini :

- **Le cas a :** Enveloppes parfaitement étanches
- **Le cas b :** Distribution uniforme des défauts d'étanchéité à l'air sur les parois externes (cas de référence le plus proche des hypothèses retenues dans le calcul RT 2012)
- **Le cas c :** Distribution non-uniforme des défauts d'étanchéité à l'air sur les parois externes
- **Les cas d1, 2, 3, 4 :** Distribution non-uniforme des défauts d'étanchéité à l'air sur les parois externes et internes

Ici, dans les cous délais de ce TFE seul les cas b, c, d2 et d4 seront utilisés pour le développement et l'étude d'impact des systèmes de ventilation en débit variable. Les cas d et d2 représentent les valeurs d'étanchéité pour une habitation en structure lourde, là où les cas d3 et d4 représentent les valeurs d'étanchéité pour une habitation en structure bois.

Pour la suite les 8 cas d'études issues de l'association des deux modèles de ventilation et des 4 cas de perméabilité à l'air seront nommés :

- **auto\_b, auto\_c, auto\_d2, auto\_d4** en ventilation autoréglable
- **hygro\_b, hygro\_c, hygro\_d2, hygro\_d4** en ventilation hygroréglable

Au final, ces 8 cas d'étude, posent une base suffisamment variée pour répondre aux deux axes de la problématique.

## <span id="page-21-0"></span>**2.2 Lois de fonctionnement et principes physiques du modèle hygroréglable**

Pour modéliser les entrées d'air ainsi que les bouches d'extraction hygroréglables, il est nécessaire de développer des modèles sur mesure. En effet les composants proposés par défaut dans CONTAM n'offrent pas la possibilité de piloter le débit d'air en fonction de l'humidité relative intérieure. En s'appuyant sur les fondamentaux théoriques utilisés dans CONTAM pour modéliser un flux d'air, il est possible de mettre en équation le fonctionnement des entrées d'air hygroréglables et reproduire le mode de fonctionnement des entrées et bouches d'extraction.

#### <span id="page-21-1"></span>**2.2.1 Loi de flux en fonction de la surface d'entrée d'air hygroréglables (EA\_HR)**

Parmi les lois proposées par CONTAM (Dols and Polidoro, 2015), nous avons sélectionné la relation suivante entre le débit d'air, la surface d'entrée d'air et la différence de pression intérieur/extérieur :

$$
Q = Cd.A. \sqrt{\frac{2\Delta P}{pair}}
$$

#### *Équation 2-8*

Avec  $Q$  le débit en kg.s<sup>-1</sup>, Cd le coefficient de décharge, A l'air de l'entrée d'air en m<sup>2</sup>, pair la masse volumique de l'air entrant en kg.m<sup>-3</sup> qui est recalculé à chaque pas de temps, ΔP la différence de pression entre l'intérieur et l'extérieur.

Delta P étant la seule variable de cette relation relevable au niveau des entrées d'air à l'aide d'un ''sensor'', sur CONTAM, nous allons à présent détailler la manière dont nous avons décrit chacun des paramètres de cette équation.

#### *Détermination de Cd*

La valeur de Cd est propre au modèle d'entrée d'air utilisé. En se basant sur les essais de caractérisation des entrées d'air hygroréglables données dans l'avis technique, il est possible de déterminer la valeur de Cd par l'utilisation de méthodes numériques de résolution (Solveur d'Excel utilisant la fonction « valeur cible ») en utilisant les données d'essais suivantes :

|  |    |       | $\left  Q \left[ m^3 \cdot h^{-1} \right] \right  \Delta P \left[ Pa \right] \left  A \left[ m^2 \right] \right  \rho a i r \left[ kg.m^3 \right]$ pour T =21°C |  |  |  |
|--|----|-------|----------------------------------------------------------------------------------------------------|--|--|--|
|  | 10 | 0.004 | 1.200                                                                                                    |  |  |  |

<span id="page-21-2"></span>*Tableau 2-5 : Valeurs utilisées pour déterminer le coefficient Cd*

Alors Cd = 0.68, ce qui est conforme aux valeurs couramment utilisées dans la littérature qui sont généralement compris entre 0.65 et 1 (Carrié et al., 2006)

#### *Calcul de la masse volumique de l'air*

Le débit d'air calculé étant un flux d'air extérieur, sa masse volumique est susceptible de varier en fonction des conditions de températures extérieures variables données par le fichier météorologique.

CONTAM utilise la loi des gaz parfaits, ρair sera calculé tel que :

$$
\rho_{\text{air}} = \frac{P.M}{R.T}
$$

*Équation 2-9*

Avec  $P$  la pression atmosphérique de référence, Po = 101325 Pa

M la masse molaire de l'air M = 28.9645 kg.kmol<sup>-1</sup> (valeur de référence CONTAM)

 $R$  la constante des gaz parfaits R= 8,314 J.K $11$ .mol $11$ .

la tempéraure en °K du fichier météo utilisé en amont et relevé à chaque pas de temps par un '' sensor ''.

#### *Détermination de la section A*

D'après la documentation technique (Aldes, n.d.)de l'entrée d'air hygroréglable, sa section A varie de 4cm<sup>2</sup> à 31cm² en fonction de l'humidité de l'air, donnant les débits d'air caractéristiques de fonctionnement suivants :

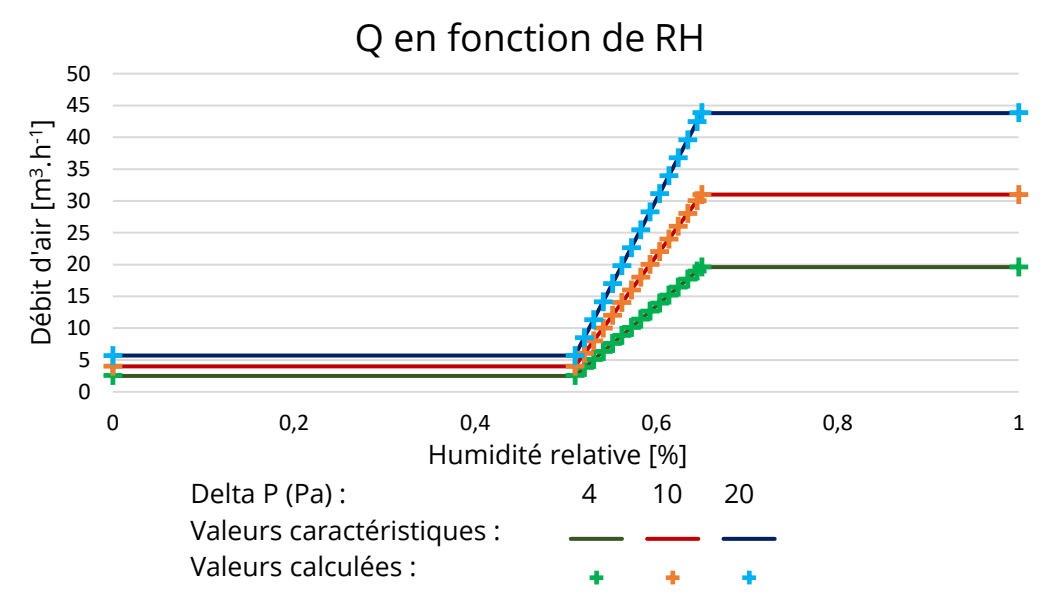

*Figure 2-5 : Comparaison des débit d'air calculés et des données caractéristiques de fonctionnement des EA\_HR* 

<span id="page-22-0"></span>Le pilotage de l'ouverture des entrées d'air se fait en fonction de l'humidité relative de l'air (HR) et sera modélisé dans CONTAM de la manière suivante :

- Si HR  $\leq$  HRmin = 51% alors A = Amin = 4cm<sup>2</sup>
- Si HR > HRmax =  $65%$  alors A = Amax =  $31cm<sup>2</sup>$
- Si HRmin < HR < HRmax alors évolue de manière linéaire en fonction de HR tel que :
	- $A = a(HR HRmax) + Amax$  avec  $a = \frac{Amax-Amin}{Hmax}$ HRmax-HRmin

#### *Équation 2-10*

Les débits d'airs calculés avec *l'équation 2-1* et les valeurs d'A données par *l'équation 2-3,* suivent exactement l'évolution des valeurs caractéristiques de l'entrées d'air données dans la documentation technique (*figure 2-5*). Cela confirme que la loi choisie parmi celles proposées dans CONTAM décrit de manière fidèle l'entrée d'air que l'on souhaite modéliser par la suite et valide également la valeur de Cd calculé.

#### <span id="page-23-0"></span>**2.2.2 Démonstration : Conversion de l'humidité spécifique en humidité relative**

Les caractéristiques techniques de fonctionnements pour des bouches d'extraction et entrées d'air hygroréglables sont données dans la documentation (Aldes, n.d.) en fonction de l'humidité relative de l'air de la zone. L'humidité relative  $(HR)$  est définie comme le ratio entre la pression de vapeur actuelle et la pression de vapeur saturante à une température donnée tel que :

$$
HR = \frac{P_v}{P_{vsat}(T)}
$$

*Équation 2-11*

Or l'humidité relative ne peut pas directement être mesurée à l'aide des ''sensor'' dans CONTAM. Les ''sensors'' relèvent la valeur calculée de concentration massique de vapeur d'eau dans l'air d'une zone appelée humidité spécifique. Il faut donc comprendre, puis coder les lois physiques qui permettent de convertir l'humidité spécifique en humidité relative.

L'humidité spécifique (HS) calculé par CONTAM est définie comme le ratio entre la masse d'eau ( $m_{eau}$ ) et la masse d'air humide  $(m_{air\; humide})$  tel que :

$$
HS = \frac{m_{eau}}{m_{air\_humide}} = \frac{m_{eau}}{m_{air\_sec} + m_{eau}}
$$

*Équation 2-12*

D'autre part le ratio d'humidité (W) est définit dans l'ASHRAE( ASHRAE 1993) comme le ratio entre la masse de vapeur d'eau et la masse d'air sec tel que :

 $W = \frac{m_{v\_eau}}{m}$  $\frac{m_{v\_eau}}{m_{air\_sec}}$  et peut être exprimé en fonction de  $HS$  comme  $W = \frac{HS}{1-H}$  $1 - HS$ 

En appliquant la loi des gaz parfait à W :

$$
W = \frac{m_{v\_eau}}{m_{air\_sec}} = \frac{\left(\frac{PV}{RT}\right)_{v\_eau}}{\left(\frac{PV}{RT}\right)_{air\_sec}} = \frac{P_{v\_eau} R_{air\_sec}}{P_{air\_sec} R_{v\_eau}} = \frac{\left(\frac{R_{air\_sec}}{R_{v\_eau}}\right) P_{v\_eau}}{P - P_{v\_eau}}
$$

*Équation 2-13*

Avec P la pression atmosphérique de référence.

Alors il est possible d'exprimer  $P_v$  la pression de vapeur d'eau en fonction de  $HS$  tel que :

$$
P_v = P_{v\_eau} = \frac{P.W}{\left(\frac{R_{air\_sec}}{R_{v\_eau}}\right) + W} = \frac{P \cdot \frac{H3}{1 - HS}}{\frac{R_{air\_sec}}{R_{v\_eau}} + \frac{HS}{1 - HS}} = \frac{P.HS}{\frac{R_{air\_sec}}{R_{v\_eau}} \cdot (1 - HS) + HS}
$$

 $\overline{110}$ 

*Équation 2-14*

Avec  $P = 101325$   $Pa$  et  $\frac{Rain}{R v_{eau}} = 0.62198$ 

$$
HR = \frac{P.HS}{\left[\frac{Rair}{Rv_{eau}}.(1 - HS) + HS\right].P_{vsat}(T)} = \frac{101325.HS}{(0.62195 - 0.37802.HS)P_{vsat}(T)}
$$

*Équation 2-15*

Cette relation entre HR et HS sera utilisée dans toutes les pièces pour relever l'humidité relative permettant de piloter les composants hygroréglables.

#### *Méthode de calcul de pvsat(t)*

Le calcul de la pression de vapeur saturante en fonction de la température s'effectue par l'application de relations empiriques. Plusieurs formulations existent telles que :

#### **Formulation ITS-90** (Hardy, 1998)**:**

Issue de l'échelle internationale des températures de 1990 (ITS 90) cette formulation est largement acceptée et utilisée à l'international comme valeur de référence.

$$
Ln(Pvsat(T)) = \sum_{i=0}^{6} g_i T^{i-2} + g_7 ln(T)
$$

*Équation 2-16*

Avec T en °K, et  $g_{[0:7]}$  des constantes données dans l'annexe.

Cependant sa formulation est lourde à mettre en place dans CONTAM du fait de ses 7 constantes, il est alors nécessaire d'utiliser une formulation simplifiée. Après une revue de bibliographique sur les méthodes de calcul numérique de la pression de vapeur saturante, 3 formulations simplifiées ont été testées :

**Formule de « Rankine »** par Minter (Mokdad et al., 2012)

$$
Log(Pvsat(T)) = 9.2255 - \frac{2302.7}{T} \leftrightarrow Pvsat(T) = e^{\ln(10).(9.2255 - \frac{2302.7}{T})}
$$

*Équation 2-17*

Avec T en °C et Pvsat(T) en hPa

**Formulation de « Antoine 1888 »** (Mokdad et al., 2012)

$$
Log \left( \text{Pvsat}(T) \right) = 8.1093 - \frac{1684.3}{T + 230} \leftrightarrow \text{Pvsat}(T) = 10 + e^{\ln(10). (8.1093 - \frac{1684.3}{T + 230})}
$$

*Équation 2-18*

Avec T en °C et Pvsat(T) en hPa

**Formule de « Dilley »** (Dilley, 1968; Singh et al., 2002)

$$
Pvsat(T) = 610.78e^{\frac{17.268.T}{237.3+T}}
$$

*Équation 2-19*

Avec T en °C valable pour 0°C<T<63°C

La pression de vapeur saturante a été calculée avec les 3 méthodes simplifiées retenues pour des valeurs de température intérieures possibles dans un bâtiment (de 10°C à 30 °C tous les 2 °C). Le rapport 1TS−90  $\frac{17.5-90}{Valuer\,alculée}$ , permet de visualiser à l'aide d'un diagramme radar les écarts entre le valeurs calculées de chaque méthode et les valeurs de référence ITS-90.

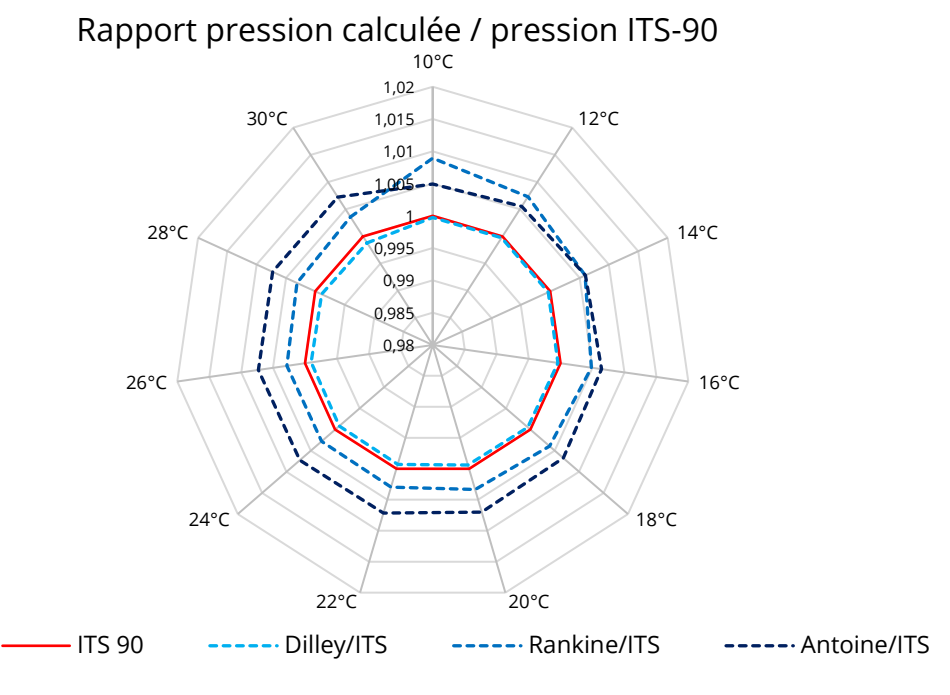

*Figure 2-6 : Comparaison des formulations de la pression de vapeur saturante*

La méthode de Dilley (Dilley, 1968) est la méthode qui donne des valeurs de pression de vapeur saturante les plus proches des valeurs de l'ITS-90 (Hardy, 1998). Cette méthode sera donc celle utilisé par la suite avec l*'équation 2.19* pour convertir l'humidité spécifique en humidité relative dans CONTAM.

#### <span id="page-25-0"></span>**2.2.3 Spécificité de la température du capteur d'humidité pour le calcul de Pvsat**

Le capteur d'humidité de l'entrée d'air est sensible à l'air à proximité, la température prise en compte n'est pas celle du milieu de la zone (Aldes, n.d.) mais est défini tel que :

$$
Tcapt = Tpi\`ece - 0.3 * (Tpi\`ece - Text)
$$

### <span id="page-26-0"></span>**2.3 Indicateurs de performance**

Les conséquences des polluants sur la santé se manifestent par des irritations, de l'asthme, des allergies ou encore des maladies respiratoires. Les principaux polluants, prioritairement ciblés comme ayant un impact sur la santé sont les particules (PM10, PM2.5), l'humidité, le formaldéhyde et l'acroléine. De nombreux autres polluants sont également identifiés par l'OQAI et l'AIVC comme marqueur de qualité d'air intérieure dans un bâtiment (Borsboom et al. 2016; OQAI s. d.).

L'enjeu ici est de déterminer, lesquels de ces polluants peuvent être utilisés pour le calcul des bons indicateurs de performance en qualité d'air dans un bâtiment. Les polluants pour calculer les retenus comme indicateurs de performance sont (Guyot, 2018) :

- $\blacksquare$  Le CO<sub>2</sub>,
- **Le formaldéhyde,**
- **Les particules fines,**
- **L'humidité**

Cependant les particules fines ne seront pas retenues et utilisées dans ce TFE comme indicateur, car le manque de données pour l'estimation des sources d'émission intérieures ne permet pas à ce stade de les intégrer dans la modélisation.

D'autre part, la circulation d'air joue un rôle dans la répartition des polluants dans un bâtiment. Or, la distribution de la perméabilité à l'air des parois intérieures impacte cette circulation d'air. Celle-ci peut être évaluée par un indicateur complémentaire qui est le taux de renouvellement d'air par zone.

Dans la suite de cette partie sera détaillé, le fonctionnement des 4 indicateurs regroupés dans un seul outil d'évaluation de performance QAI.

#### <span id="page-26-1"></span>**2.3.1 Le CO<sup>2</sup>**

Avec des concentrations moyennes mesurées dans l'air intérieur comprises entre 350 et 2000 ppm (Kirchner and et. al., 2007), le  $CO<sub>2</sub>$  ne présente pas de risque notable pour la santé dans un logement. Les premiers effets sur la santé ne commencent à se manifester qu'à partir de 10 000 ppm avec une acidose respiratoire chez l'adulte(OQAI, n.d.; Ramalho et al., 2015) .

Cependant la concentration de CO<sub>2</sub> est largement utilisée dans le domaine de la ventilation pour réguler le renouvellement de l'air, celle-ci étant bien comprise et référencée dans la littérature (Guyot et al., 2018b). De plus certaines études montrent des signes de corrélation entre la concentration de CO<sub>2</sub> et la présence d'autres polluants comme acétaldéhyde, formaldéhyde, benzène, acroléine, PM<sub>2.5</sub>, et PM<sub>10</sub> (Ramalho et al., 2015).

La présence de CO<sub>2</sub> dans une zone est alors utilisée comme indicateur de performance par le calcul de l'exposition cumulé dépassant 1000ppm. Les zones concernées par cet indicateur sont uniquement les chambres, car ce sont les pièces ou les occupants passent le plus de temps (la nuit principalement) et donc les lieux où le plus de  $CO<sub>2</sub>$  est émis. L'exposition cumulée sur toute la période de simulation est calculée par zone telle que :

$$
E_k = \sum_i C_k(i)_{>1000} * dt \, [ppm.h]
$$

*Équation 2-20*

Avec  $E_k$  l'exposition cumulée pour une zone,  $C_{k>1000}(i)$  la concentration de CO<sub>2</sub> en ppm dans la zone k à l'instant lorsqu'elle est >1000 ppm,  $i \in [0;26208]$  et  $dt = \frac{1}{6}$  d'heure .

L'indicateur final retenu **ICO<sup>2</sup>** dans l'outil d'évaluation des performances est l'exposition maximum cumulée de CO<sup>2</sup> dépassant 1000ppm dans les chambres tel que :

$$
ICO2 = max(Ech1, Ech2, Ech3, Ech4)
$$
  
Equation 2-21

Le seuil de référence acceptable retenu pour cet indicateur est de 1000.X ppm.h, avec X le nombre d'heure d'évaluation, donc 4,368.10<sup>6</sup> ppm.h dans ce cas d'étude.

#### <span id="page-27-0"></span>**2.3.2 Le formaldéhyde**

Identifié comme hautement prioritaire par l'OQAI (Alméras, 2010) l'exposition chronique au formaldéhyde peut engendrer des gènes respiratoires et à long terme peut causer un cancer nasopharyngé (OQAI, n.d.). Les sources de formaldéhyde dans un logement sont de natures multiples, elles sont issues par exemple des cosmétiques, tapis, panneaux de bois en résine, peintures, vernis, sol en vinyles, pvc, adhésifs etc.

L'indicateur de formaldéhyde, se concentre ici sur l'exposition des occupants. L'exposition cumulée de formaldéhyde est calculée pour chaque occupant sur toute la durée de simulation telle que :

$$
E_o = \sum_i C_o(i,k) * dt \, [\mu g. m^{-3}.h]
$$

*Équation 2-22*

Avec  $E_o$  l'exposition cumulée pour un occupant ,  $\mathcal{C}_o(i,k)$  la concentration de formaldéhydes en  $\mu g. \, m^{-3}$  dans la zone  $k$  où est l'occupant à l'instant  $i \in [0;26208]$  et  $dt = \frac{1}{6}$  d'heure.

L'indicateur final retenu **IForma** dans l'outil d'évaluation des performances est l'exposition maximum parmi les occupants tel que :

$$
IForma = max(E_{m\`ere}, E_{p\`ere}, E_{enfant1}, E_{enfant2}, E_{enfant3})
$$

*Équation 2-23*

Le seuil de référence acceptable retenu pour cet indicateur est de 9. X µg.h.m<sup>-3</sup>, avec X le nombre d'heure d'évaluation, donc 3,9.10<sup>4</sup> µg.h.m<sup>-3</sup> dans ce cas d'étude. La valeur d'exposition de 9 µg.h.m<sup>-3</sup> est la valeur maximale d'exposition la plus exigeante dans le monde que nous retrouvons en Californie ( *ASHRAE*, 1993; Cony Renaud Salis et al., 2017).

#### <span id="page-28-0"></span>**2.3.3 L'humidité relative**

Une humidité trop élevée ou trop faible présente des risques directs et indirects sur la santé. Elle peut aussi générer des dégradations dans un bâtiment en cas d'exposition prolongée à une humidité relative élevée. C'est pourquoi deux indicateurs basés sur l'humidité relative ont été retenus :

 Le premier plutôt sanitaire, comptabilise le pourcentage de temps passé par pièce en dehors de la plage d'humidité relative comprise entre 30% et 70%. Orienté sur la santé des occupants il est calculé uniquement pour les chambres tel que :

$$
r30_70_k = \frac{\sum_i dt(i)_{30\% > HR(k) > 70\%}}{Ttot}
$$

*Équation 2-24*

Avec  $r30_70_k$ , le rapport entre le temps  $dt(i)$  passé par pièce k en dehors de la plage d'humidité relative  $HR(k)$ , et le temps de totale de simulation  $Ttot$  ici 4368 h.

 Le deuxième, plutôt structurel, comptabilise le pourcentage de temps passé par pièce audessus de 70 % d'humidité relative. Orienté sur les risques de dégradation du bâtiment lié à l'humidité, il est calculé pour l'ensemble des pièces du logement tel que :

$$
r70_k = \frac{\sum_i dt(i)_{HR(k) > 70\%}}{Ttot}
$$

*Équation 2-25*

Avec  $r70_k$ , le rapport entre le temps  $dt(i)$  passé par pièce k avec une humidité relative  $HR(k)$  supérieur  $a$  70%, et le temps de totale de simulation  $T tot$  ici 4368 h.

Les deux indicateurs finaux retenu **IHR30\_70** et **IHR70** dans l'outil d'évaluation des performances est le rapport de temps maximum passé par pièce tel que :

$$
IHR30_70 = max(r30_70_{ch1}, r30_70_{ch2}, r30_70_{ch3}, r30_70_{ch4})
$$
  
 
$$
IHR70 = max(r70_k)
$$
  
 
$$
Equation 2-26
$$
  
 
$$
Equation 2-27
$$
  
 
$$
Equation 2-27
$$

avec  $k = \left[$  pav, hall, sdb<sub>rdc</sub>, sdb<sub>eta</sub>, wc<sub>rdc</sub>, wc<sub>eta</sub>, mezz, ch1, ch2, ch3, ch4 $\left[$ 

Les rapports de références acceptables retenus pour ces deux indicateurs sont de 800/4368 = 18 % pour  $IHR30_70$  et de 1000/4368 = 23% pour  $IHR70$  (Guyot, 2018).

#### <span id="page-29-0"></span>**2.3.4 Indicateurs de performance retenus**

La visualisation des résultats peut se faire à l'aide d'un diagramme radar, pour visualiser l'évolution des 4 indicateurs en fonction des cas d'étude et des seuils de références acceptables fixés.

Dans ce diagramme, les seuils de référence acceptables sont ramenés à 1 pour les 4 indicateurs et le ratio  $r = \frac{I \cos d \theta}{I \sin \theta}$  $\frac{du}{dt}$  indique si les résultats d'étude répondent aux attentes de performance ( $r < 1$ ) ou non  $(r > 1)$ .

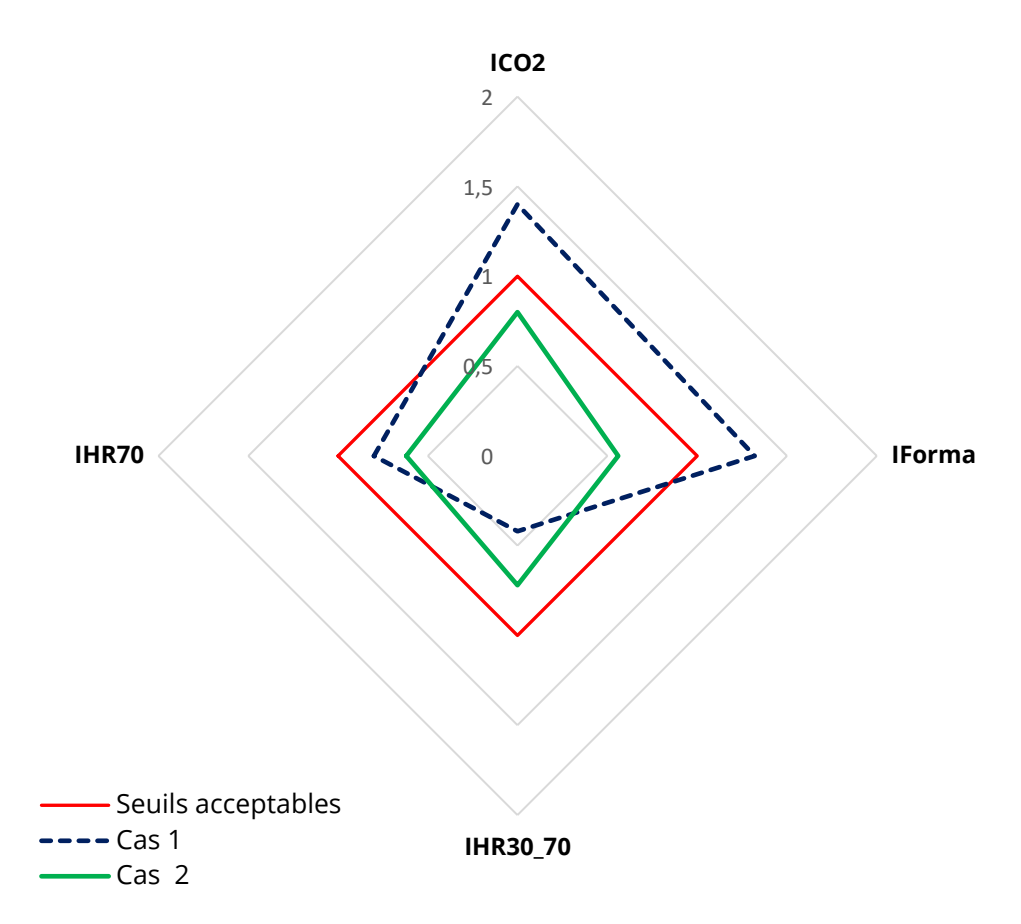

*Figure 2-7 : Exemple d'illustration de l'outil d'évaluation de performance en QAI ; diagramme radar*

Dans cet exemple d'illustration, le cas1 ne répond pas à l'ensemble des attentes de performance car certains indicateurs sont supérieurs aux seuils acceptables. Le cas 2 lui répond aux attentes de performance car tous ces indicateurs sont inférieurs aux seuils acceptables.

Cet outil est un moyen d'évaluer visuellement les différences de performance entre plusieurs cas d'études, sur un même diagramme.

### <span id="page-30-0"></span>**2.4 Exploitation des résultats avec R studio**

L'exploitation des données de simulation CONTAM est effectuée à l'aide de R studio, pour cela quelques méthodes de gestion de fichier et d'hypothèse de conversion de données ont dû être mises en place.

#### <span id="page-30-1"></span>**2.4.1 Lecture des données de simulation**

Les résultats d'une simulation CONTAM son compilés dans un fichier de simulation binaire .SIM non interprétable par l'homme.

L'outil d'exploitation Simread3 disponible sur le site du NIST (Thompson, 2018) est un exécutable de commande qui lit le fichier .SIM. Les données de la simulation sont extraites et regroupées par type dans des fichiers tableaux ayant leurs extensions propres.

Les tableaux de données contenant la concentration de polluants par zone des fichiers .NCR et les fichiers de données contenant les expositions de polluant par habitant sont des fichiers .EBN. Ces deux extensions ne sont pas directement lisibles par R studio, la solution pour les ouvrir avec R studio consiste à ouvrir ces fichiers .NCR, .EBN et à les enregistrer sous au format .txt.

Les tableaux de données .txt sont ainsi lisibles et exploitables par R studio. Après conversion des grandeurs physiques (partie suivante) et calcule des indicateurs de performance, les résultats sont enregistrés dans un nouveau tableau ouvrable avec Excel.

Au final un fichier Excel par cas d'étude est généré, puis compilé dans une feuille de calcul plus grande permettant de visualiser les résultats.

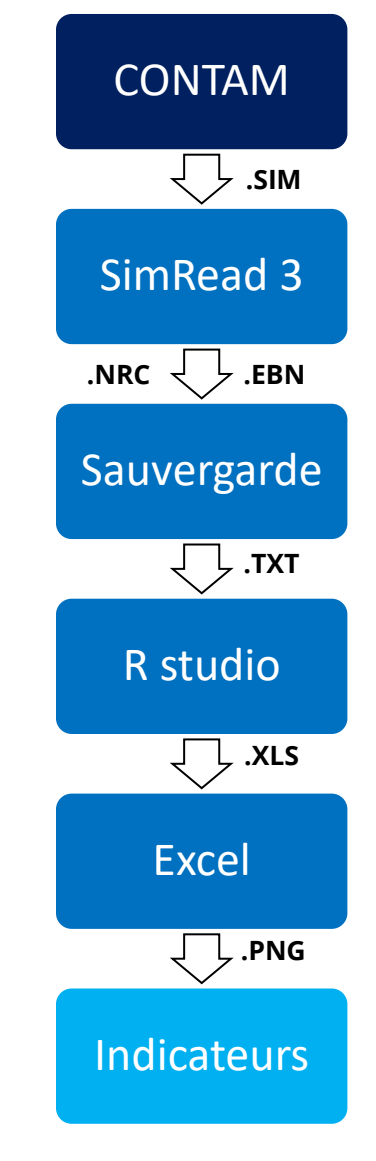

*Figure 2-8 : Chaine de conversion des données*

#### <span id="page-30-2"></span>**2.4.2 Conversion des grandeurs physiques**

Lorsque toutes les informations et conditions initiales sont saisies dans le logiciel CONTAM le calcul par zones peut être effectué. Les résultats en sorties utilisent comme unités les °K pour les températures, les Pa pour les niveaux de pression, les kg/kg d'air pour la masse des polluants et les kg/s pour les débits massique d'air.

Ces unités ne correspondent pas à celles utilisées par les 4 indicateurs, elles sont donc converties avec les relations suivantes :

#### *Conversion de la concentration de CO2 en ppm*

$$
C_{co_2}[ppm] = C_{co_2}\left[\frac{kg}{kg}\right].\frac{10^6.V_s.\rho_{air}}{M_s}
$$

*Équation 2-28*

Avec  $V_s = 24.05 \ m^3$  le volume d'un *kmol* d'air et  $M_s = 44 \ g$ . mol<sup>-1</sup> la masse molaire du CO<sub>2</sub>.

Nous avons également pris comme hypothèse $\rho_{air} = 1.204 \ kg.m^{-3}$ , en supposant que la température intérieure soit constante à une température de 20°C.

*Conversion de la concentration de formaldéhyde en*  $\mu$ *g.m<sup>-3</sup>* 

$$
C_{forma}[\mu \text{g.m}^{-3}] = C_{forma} \left[\frac{kg}{kg}\right].10^9. \rho_{air}
$$

*Équation 2-29*

#### *Conversion de l'humidité spécifique en humidité relative*

Pour éviter de convertir et calculer la totalité des valeurs d'humidité spécifique en humidité relative pour tous les cas avec *l'équation 2-15*, nous avons décidé d'utiliser des seuils de conversion. Pour calculer les indicateurs IHR30\_70 et IHR70 il est uniquement nécessaire de compter le nombre de valeur inférieure à 30%, ou supérieure à 70%. Ainsi seules les valeurs d'humidité spécifique égales à 30% et 70% sont utiles et calculées.

Toutes les valeurs de HS ont été calculées une seule fois à l'aide d'une feuille Excel et de *l'équation 2-15* puis les deux valeurs seuils suivantes ont été retenues par valeur cible :

- $HS (HR=30%) = 0.0102167 kg/kg$
- $\blacksquare$  HS (HR=70%) = 0.0043353 kg/kg

7 décimales ont été retenues car les valeurs d'humidité spécifique calculées par CONTAM ne vont pas au-delà.

## <span id="page-32-0"></span>**3. DÉVELOPPEMENT CONTAM DES ÉLÉMENTS HYGROREGLABLES**

## <span id="page-32-1"></span>**3.1 Présentation des caractéristiques techniques du système de ventilation hygroréglable modélisé**

Le système de ventilation hygroréglable choisi pour être modélisé appartient à la gamme EasyHome hygro de la marque Aldes(Aldes, n.d.). Cette marque de système de ventilation est fiable et reconnue dans le domaine tout en étant certifiée par le CSTB. De plus la documentation concernant cette gamme est abondante et largement détaillée ce qui a facilité la compréhension du fonctionnement du système.

L'analyse de l'avis technique (Aldes, 2018) de ce système précise que pour une maison de type 7 (cas d'étude), il faut la configuration composée des éléments suivants :

 *Un caisson de ventilation* qui est l'élément principal d'extraction de l'air vicié intérieur vers l'extérieur. Celui-ci se présente sous un format classique destiné à être accroché dans les combles et dans un format compact destiné à être encastré dans une cloison ou un faux plafond.

Ici le modèle utilisé sera le modèle prémium HP, celui-ci étant compatible avec le nombre de pièces de la maison d'étude. Il dispose de deux vitesses de fonctionnement réglables en fonction de la surface de l'habitation. D'après la documentation technique fournie, le choix de la vitesse s'effectue lors de la mise en service et permet de compenser les pertes de charge dans les conduits. Ainsi les débits de fonctionnement au niveau des bouches d'extraction sont garantis indépendamment de la taille de l'habitation.

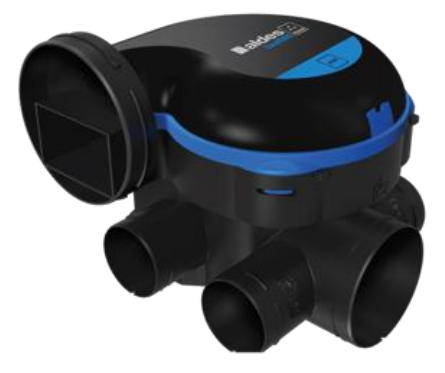

*Figure 3-1 : Caisson de ventilation EasyHome Premium HP (Aldes)*

- *De bouches d'extraction* reliées par des conduits au caisson de ventilation, il en existe plusieurs types en fonction de la pièce dans laquelle l'air est extrait.
	- **La bouche d'extraction hygroréglable C21** pour la cuisine dans la zone PAV avec un débit minimum de 15 m<sup>3</sup>/h et un débit maximum 55 m<sup>3</sup> /h. Celle si possède également un débit de pointe de 135 m<sup>3</sup>/h activable pendant 30 minutes par l'usager lorsqu'il le souhaite.

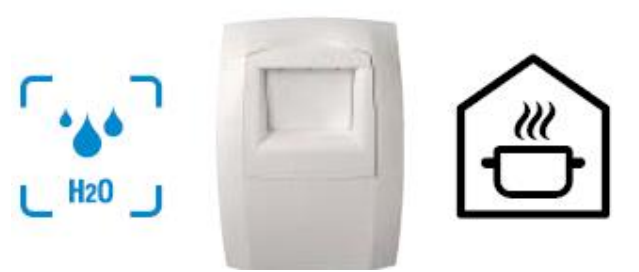

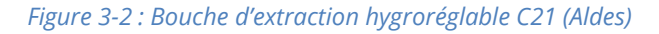

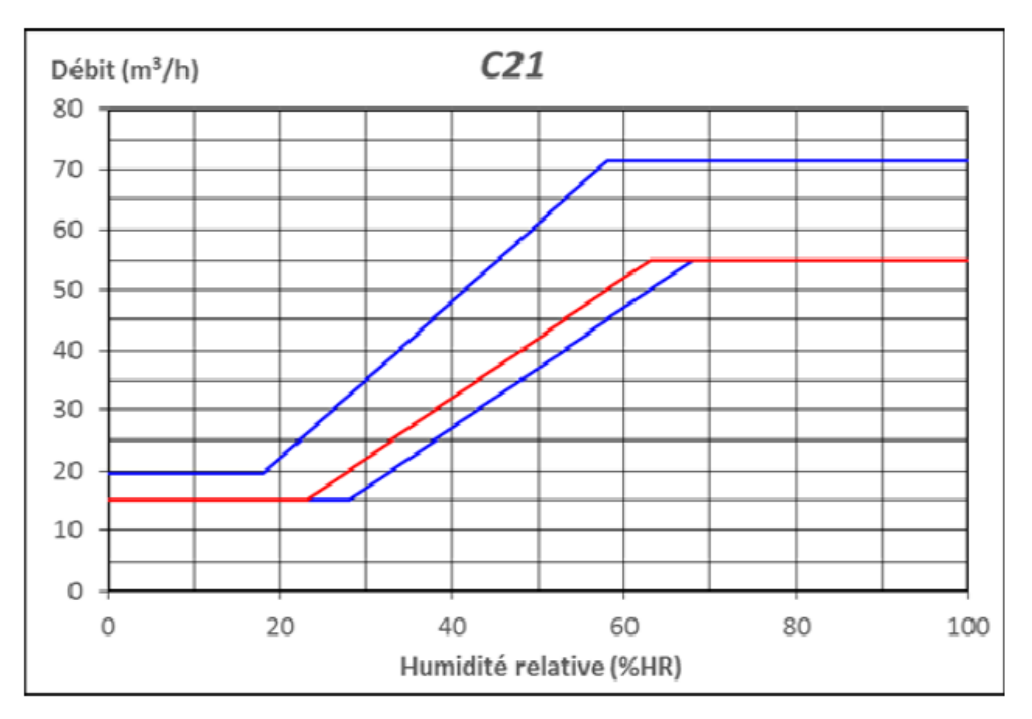

*Figure 3-3 : Courbes de fonctionnement de la bouche d'extraction C21 (Aldes)*

 **La bouche d'extraction hygroréglable B21 et B23**, pour les salles de bain. La **B21** pour la zone SDB\_ETA avec un débit minimum de 5 m<sup>3</sup>/h et un débit maximum de 45 m<sup>3</sup>/h. La B23 pour la zone SDB\_RDC.

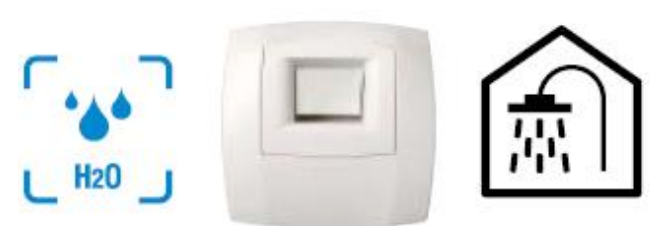

*Figure 3-4 : Bouche d'extraction hygroréglables B21 et B23 (Aldes)*

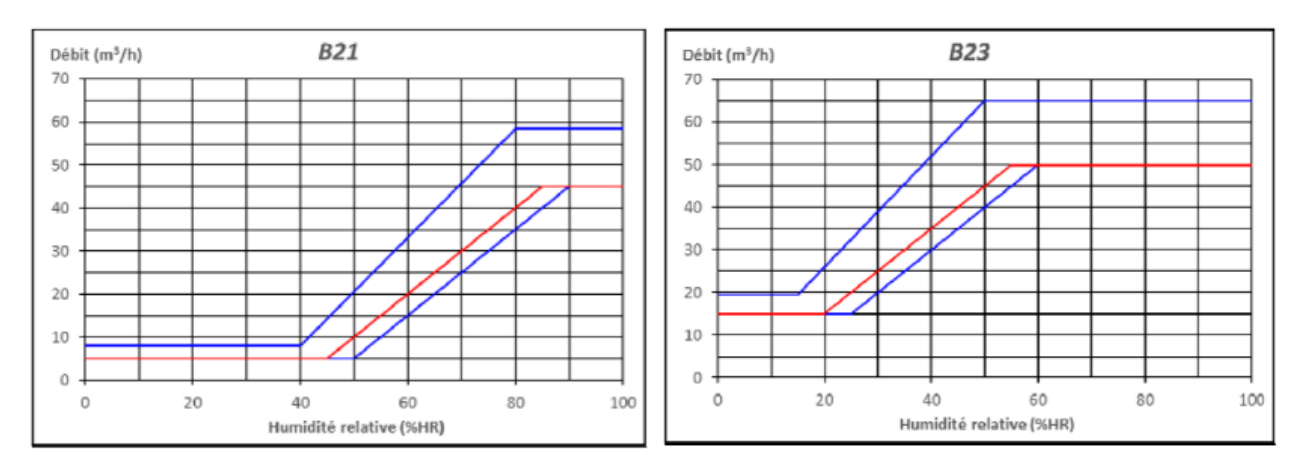

*Figure 3-5 : Courbes de fonctionnement des bouches d'extraction B21 et B23 (Aldes)*

**La bouche d'extraction W23** pour les toilettes dans les zones WC1 et WC2, fonctionnant avec un débit constant à 5m3/h et un débit de pointe de 30 m3/h pendant 20 minutes activées par détection de présence.

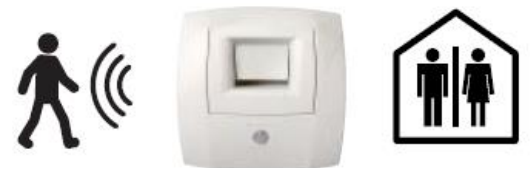

*Figure 3-6 : Bouche d'extraction W23 à détection de présence (Aldes)*

 *D'entrées d'air hygroréglable (EA\_HR)* disposées au niveau des fenêtres de chaque pièce de vie, c'est-à-dire les zones PAV, CH1, CH2, CH3, CH4 et MEZZ. Avec un débit de fonctionnement compris entre 4m<sup>3</sup>.h<sup>-1</sup> et 31m<sup>3</sup>.h<sup>-1</sup>pour une pression de référence de 10 Pa, elle ajuste son débit en fonction de l'humidité relative ambiante et de la différence de pression intérieure/extérieure.

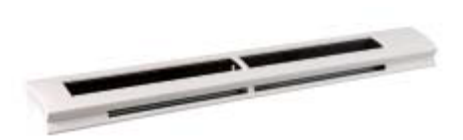

*Figure 3-7 : Entrée d'air hygroréglable (Aldes)* 

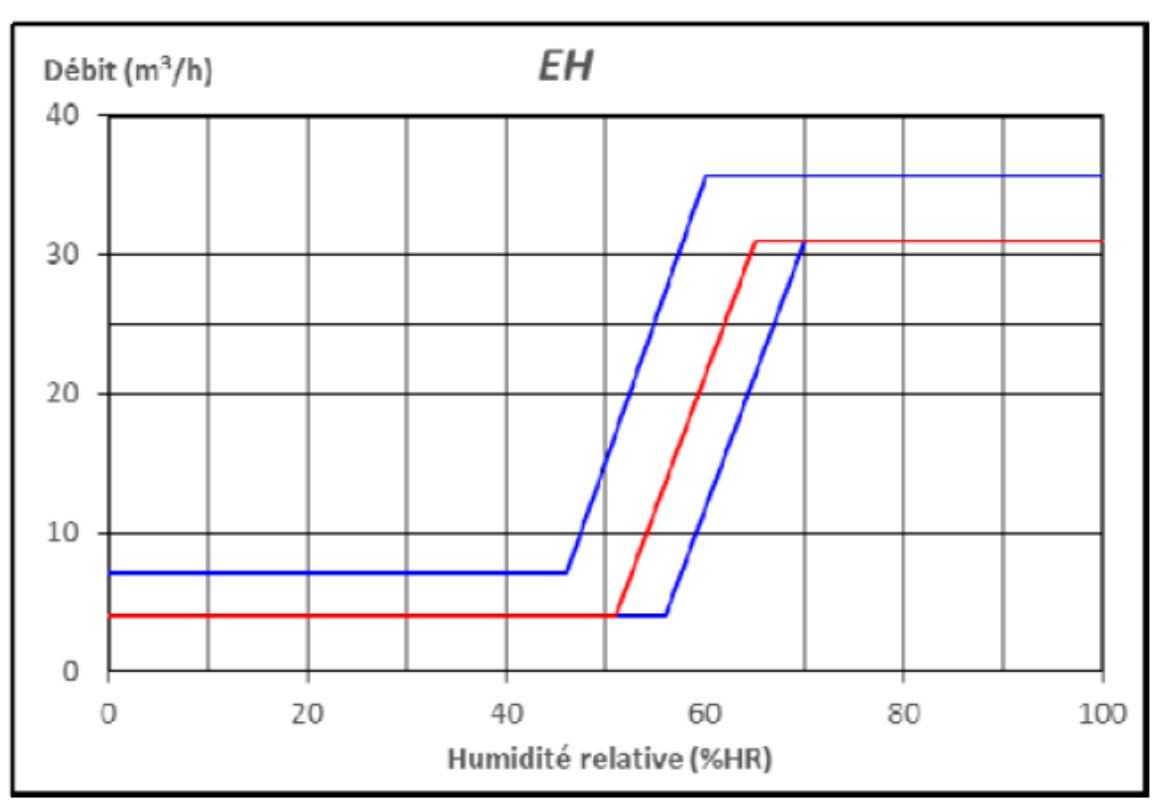

<span id="page-34-0"></span>*Figure 3-8 : Courbe de fonctionnement d'une entrée d'air hygroréglable (Aldes)*

### <span id="page-35-0"></span>**3.2 Mise en équation et création des supers éléments**

A partir de ces lois physiques, les différents composants du système de ventilation hygroréglable peuvent être mis en équation à l'aide de supers éléments sur CONTAM. Les super éléments dans CONTAM sont des blocs éditables disposants d'une entrée et d'une sortie. Ils peuvent par exemple dans notre cas d'étude, être utilisés pour piloter une entrée d'air en convertissant la mesure d'humidité spécifique donné par un "sensor".

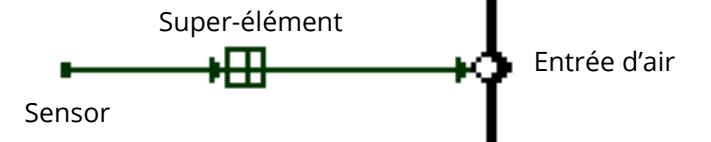

*Figure 3-9 : Exemple de fonctionnement d'un super élément*

#### <span id="page-35-1"></span>**3.2.1 Création du super élément de conversion humidité spécifique (HS) en humidité relative (HR)**

La mesure de l'humidité relative est réalisée à l'aide d'un super élément convertissant HS en HR (HR\_sensor) en fonction de la température de la pièce. Ce HR\_sensor est disposé dans chaque pièce ayant un élément hygroréglable et a pour entrée Tpièce et HS, il renvoie ainsi HR en sortie.

Deux versions du HR\_sensor ont été développées en fonction des besoins :

 **La première HR\_sensor :** relève l'humidité relative au milieu d'une zone qui est utilisée par les bouches d'extraction d'air fonctionnant en fonction de la température au centre de la zone.

#### **1\_Calcule de Pvsat avec la méthode de Dilley :**

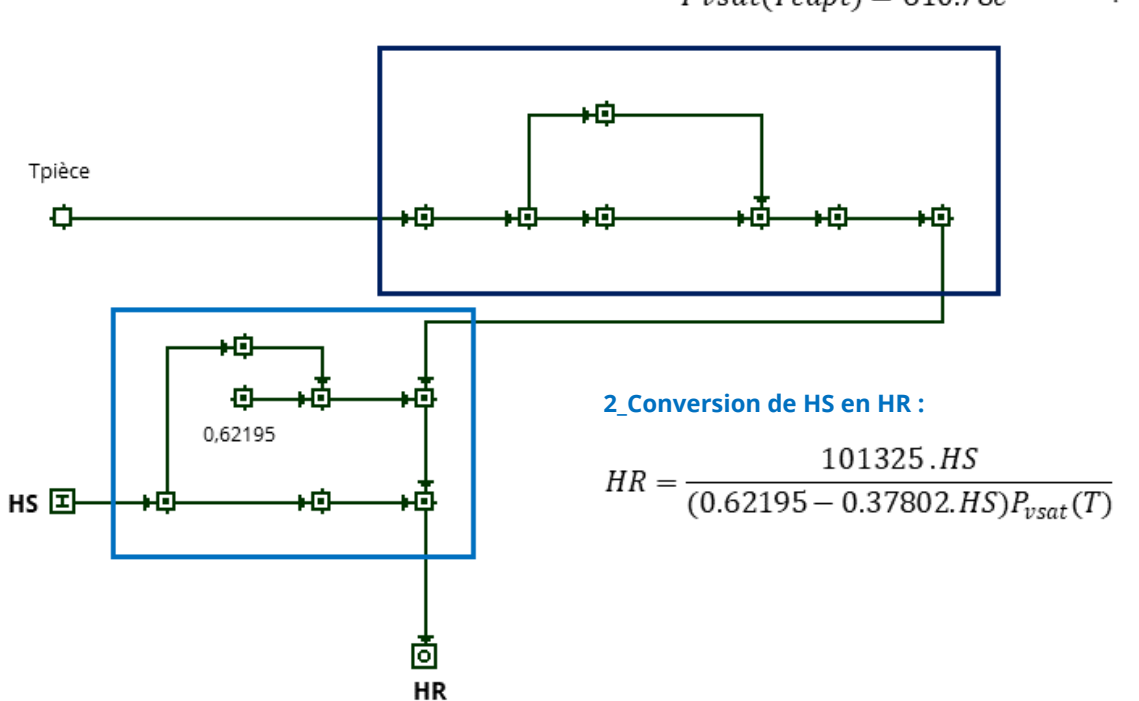

17.268.Tcapt  $Pvsat(Tcapt) = 610.78e^{\overline{237.3+Teapt}}$ 

*Figure 3-10 : Structure interne du super élément HR\_sensor*

 **La deuxième HR\_sensor\_EA :** relève l'humidité relative au niveau des entrées d'air hygroréglable, et perçoit une température différente de celle du milieu de la zone.

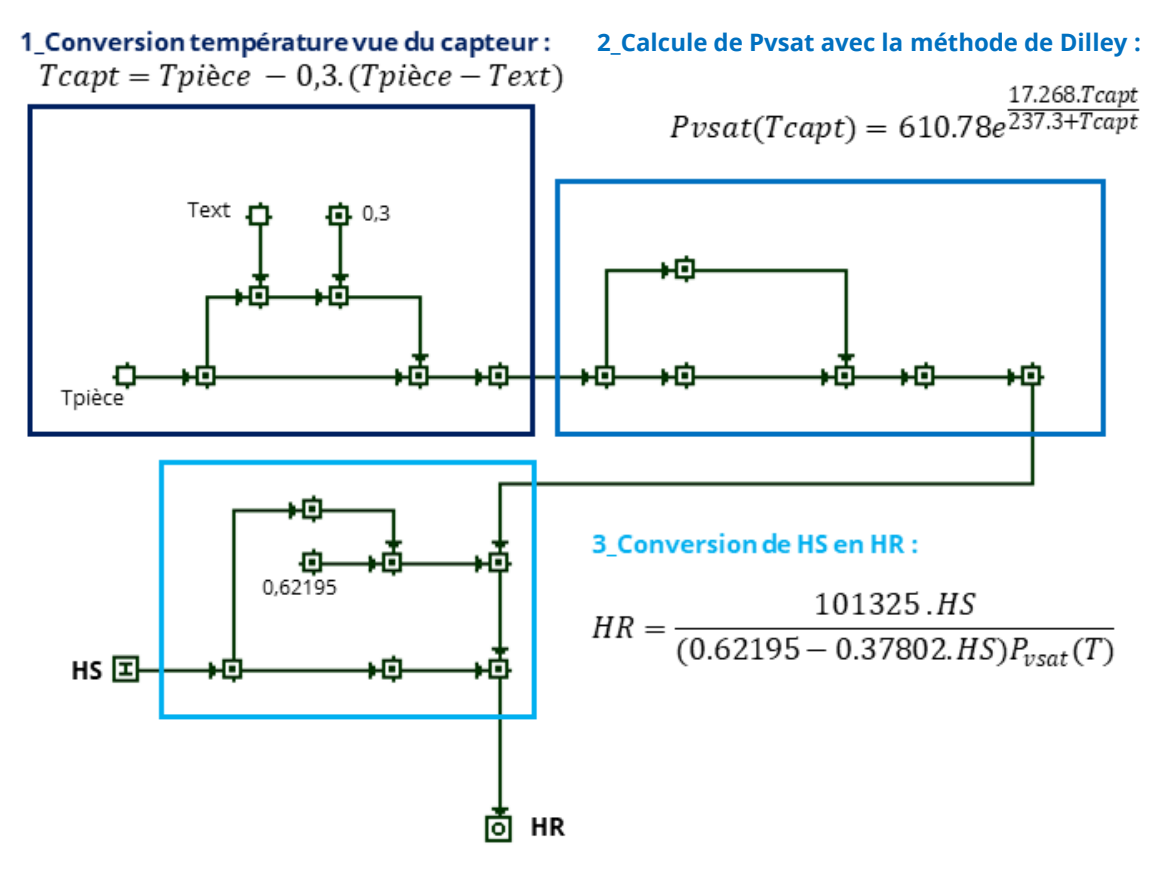

*Figure 3-11 : Structure interne du super élément HR\_sensor\_EA*

Ces deux HR\_sensor utilisent dans un premier temps la méthode de Dilley pour calculer la pression de vapeur saturante en fonction de la température ressentie par le capteur. Ensuite, cette pression de vapeur est utilisée pour calculer HR en fonction de HS à l'aide de la relation explicitée dans la partie méthodologie 2.2.2.

#### <span id="page-37-0"></span>**3.2.2 Création du super élément B21 et B23**

Pour reproduire le fonctionnement des bouches d'extraction hygroréglables des salles de bains, B21 et B23 en fonction de HR, un débit d'air théorique est calculé. Il suit la loi linéaire de fonctionnement de la bouche fournie par le fabricant dans l'avis technique. La première étape consiste à calculer le coefficient de droite, la deuxième étape calcule le débit d'air théorique de fonctionnement de la bouche en fonction de l'HR.

La dernière étape sélectionne le débit de sortie pour exclure les débits théoriques de fonctionnement trop faibles ou trop élevés. Si le débit théorique est trop faible (resp. élevé), cela signifie que HR est inférieur ( resp. supérieur) à HRmin ( resp. HRmax). Dans ce cas, le débit sortant pour piloter la bouche d'extraction sera HRmin ou HRmax, sinon il sera égal au débit théorique calculé.

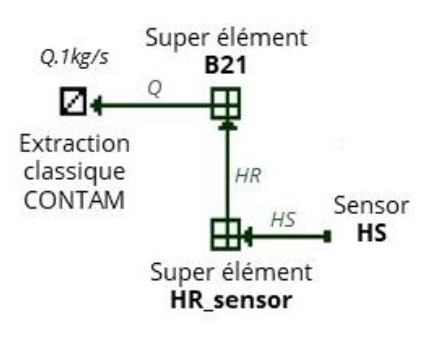

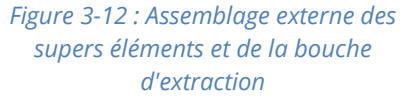

Le débit de sortie est converti en kg.s<sup>-1</sup> ce qui permet par la suite de piloter une bouche d'extraction classique dans CONTAM ayant un débit de fonctionnement de 1kg.s<sup>-1</sup> Cette dernière se retrouve alors asservit par le super élément **B21**ou **B22**

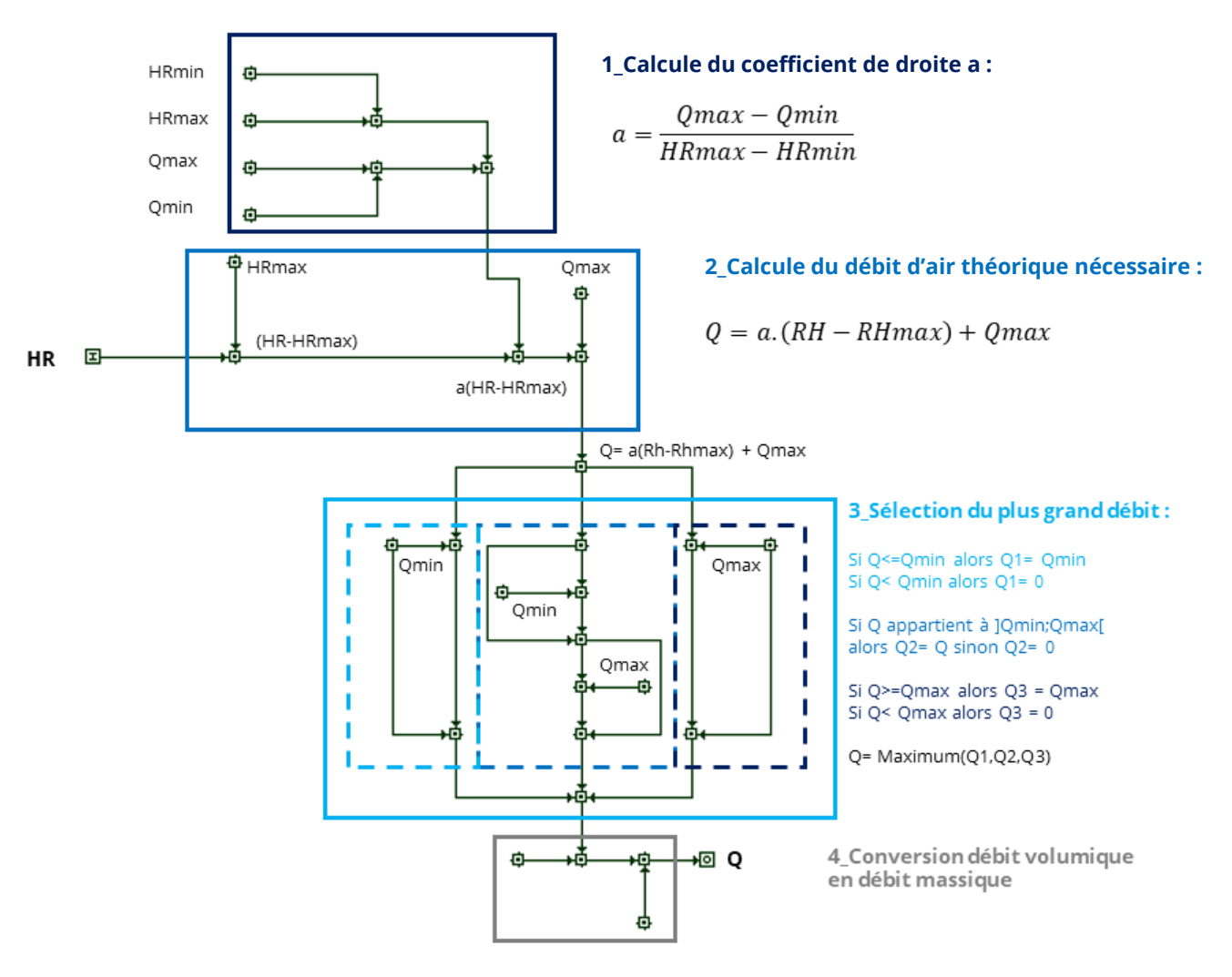

*Figure 3-13 : Structure interne des super éléments B21 et B23*

#### <span id="page-38-0"></span>**3.2.3 Création du super élément C21**

Le super élément C21 destiné à la cuisine est basé sur le même principe de fonctionnement que les supers éléments B21 et B23. La première étape consiste à calculer le débit nécessaire pour l'humidité relative de la zone. La deuxième étape prend en compte la commande de l'utilisateur ; en cas de débit de pointe le débit Qpointe sera égale à 135 m<sup>3</sup>/h et sera donc le débit maximum retenu.

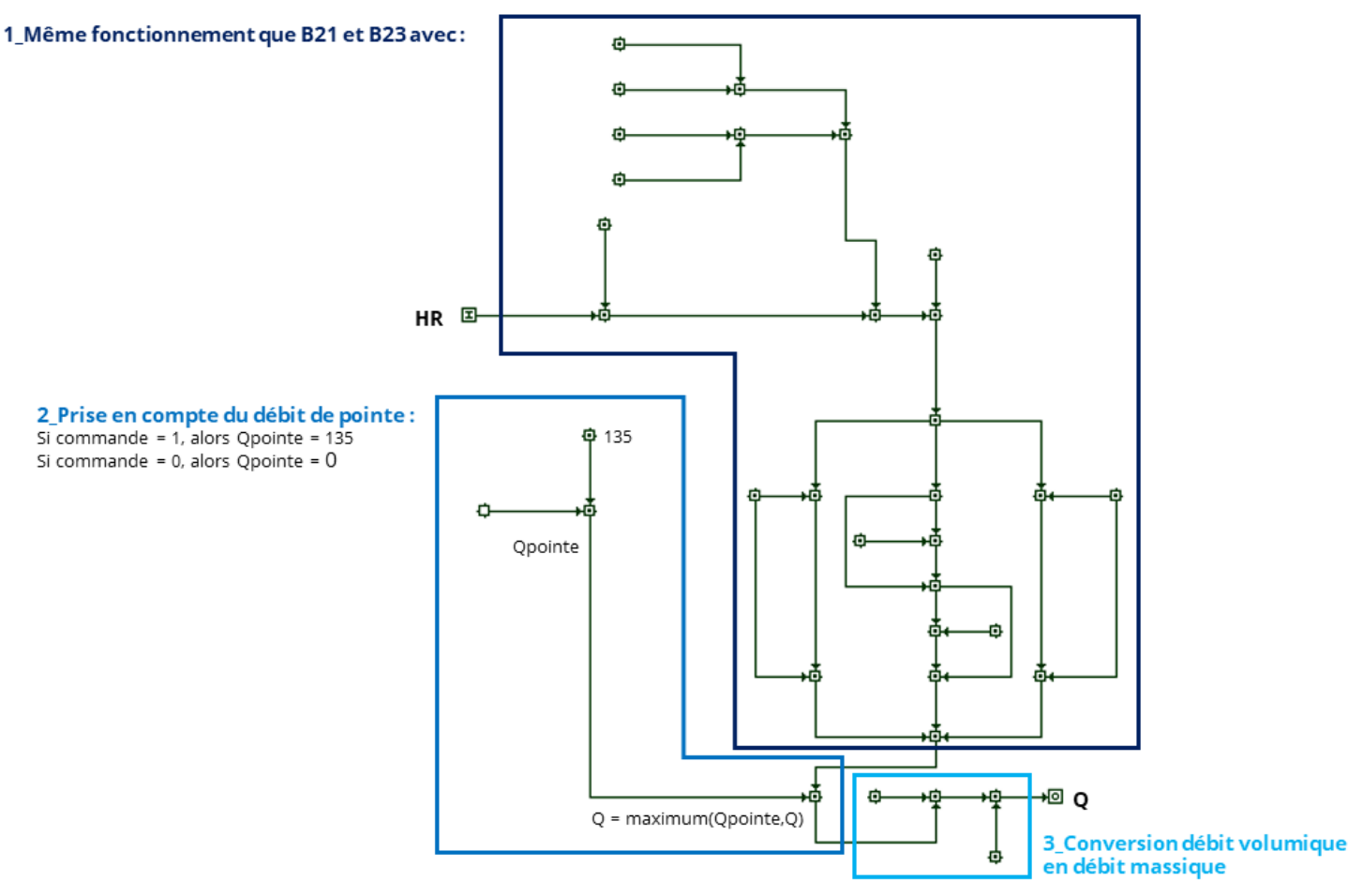

*Figure 3-14 : Structure interne du super élément C21*

La dernière étape convertit le débit volumique en débit massique pour piloter la bouche d'extraction en kg.s-1 . La commande de débit de pointe se définit par l'ajout d'un élément externe indépendant contenant la variable booléenne Qpointe qui varie pour une journée suivant les activités des occupants (*figure 3-15*).

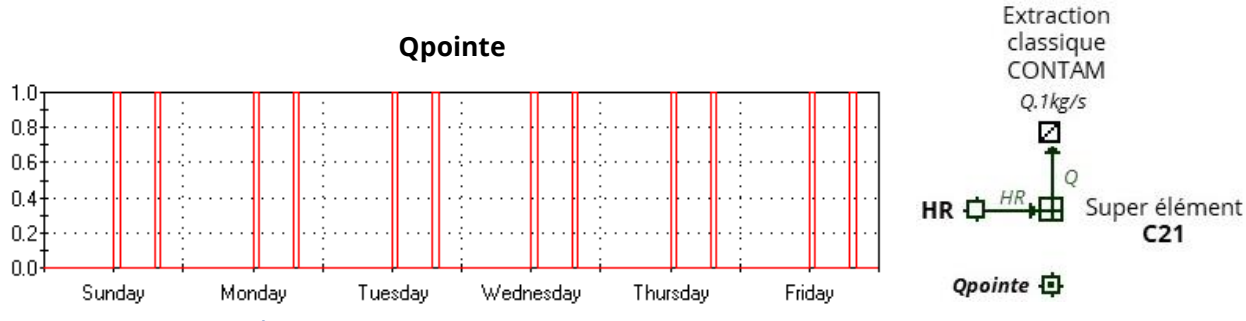

*Figure 3-15 : Évolution de Qpointe pour une semaine et assemblage externe du super élément C21*

#### <span id="page-39-0"></span>**3.2.4 Création du super élément d'entrée d'air EA\_HR**

Le super élément développé pour les entrées d'air hygroréglable (EA\_HR) reprend en partie la structure utilisée dans B21 et B23. Les entrées d'air hygroréglables ne varient pas directement en débit d'air mais plutôt en aire d'ouverture (A). Nous avons fait l'hypothèse que ce A varie en fonction de HR de manière linéaire tel que A = 4cm² pour HRmin et A = 31cm² pour HRmax (Aldes, 2018). De manière analogue à la méthode utilisée pour B21 et B22, un A théorique est calculé pour le HR de la pièce à chaque pas de temps. Si ce dernier est inférieur (resp. supérieur) à Amin (resp. Amax) alors A sera égal à Amin (resp. Amax). Dans les autres cas, A sera directement donné par le A théorique calculé.

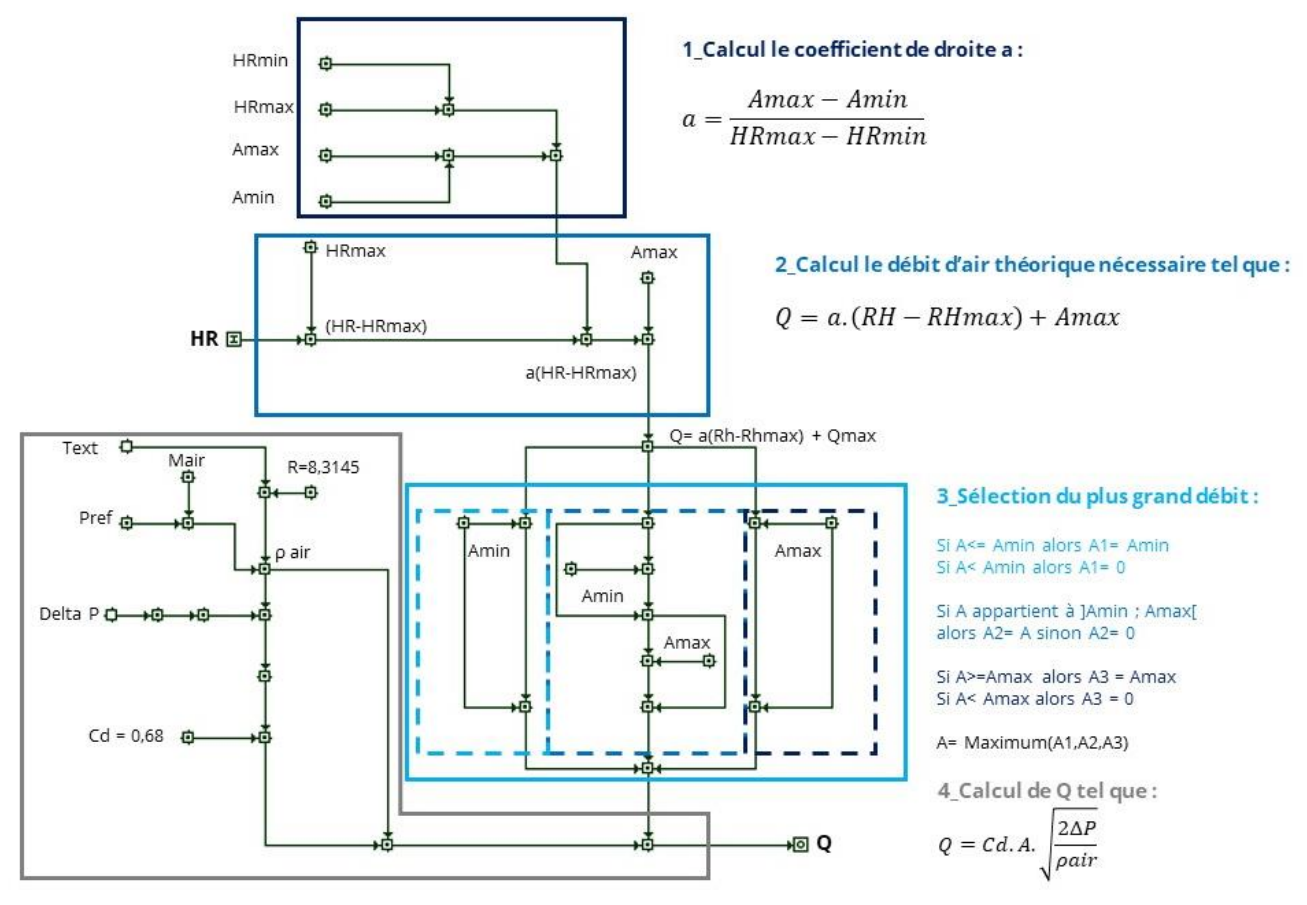

*Figure 3-16 : Structure interne du super élément EA\_HR*

En parallèle, est calculée la masse volumique de l'air entrant à l'aide d'un ''sensor'' qui relève la température extérieure. Le delta P est également donné par un ''sensor'' qui relève la différence de pression entre l'extérieur et l'intérieur au travers de l'élément CONTAM modélisant l'entrée d'air. Le débit final Q calculé est ensuite utilisé directement pour contrôler en kg.s-1 l'entrée d'air.

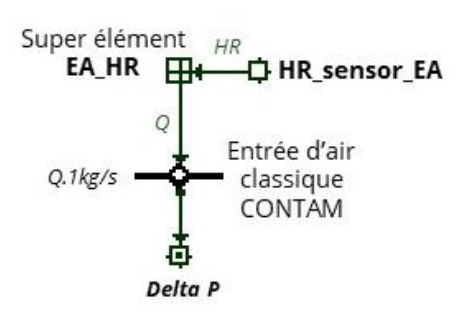

*Figure 3-17 : Structure externe du super élément EA\_HR*

#### <span id="page-40-0"></span>**3.2.5 Création du super élément W13**

Le super élément W13 pour les WC est moins complexe que les supers éléments précédents. La présence d'un occupant est simulée par une variable booléenne p qui vaut 1 lorsque l'occupant est présent dans les WC et 0 sinon. Lorsque p vaut 1 le débit Q de pilotage vaut alors Qmax = 30 m<sup>3</sup>.h<sup>-1</sup>, ce qui correspond au débit de pointe de la bouche d'extraction W13.

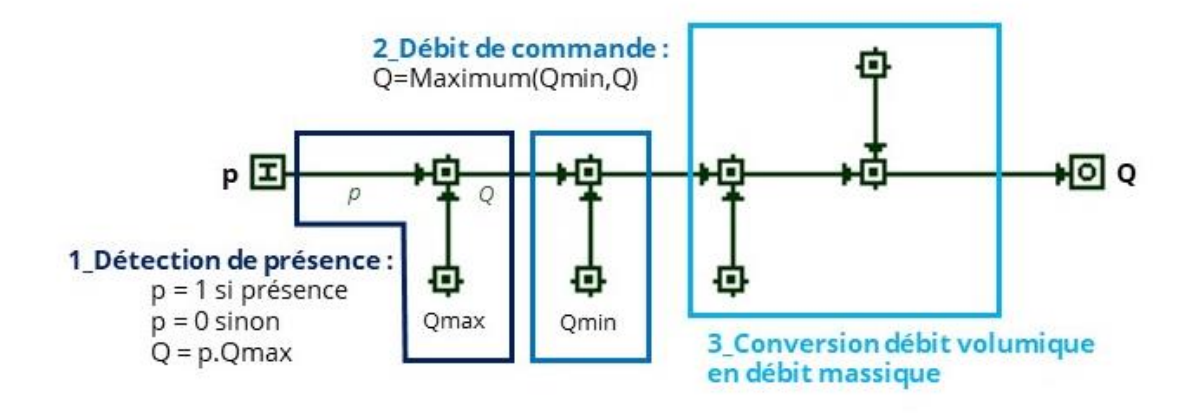

<span id="page-40-1"></span>*Figure 3-18 : Structure interne du super élément W13*

## <span id="page-41-0"></span>**3.3 Récapitulatif et bilan du modèle**

Le développement du modèle hygroréglable basé sur le système de ventilation Easy Home premium HP, a nécessité la création de 6 supers éléments. Ces super éléments reproduisent le fonctionnement physique de chaque composant du système de ventilation en se basant sur les lois physiques les décrivant. Ainsi par l'assemblage de ces supers éléments, les bouches d'extraction et entrées d'air hygroréglables modélisées répondent aux caractéristiques décrites dans l'avis technique.

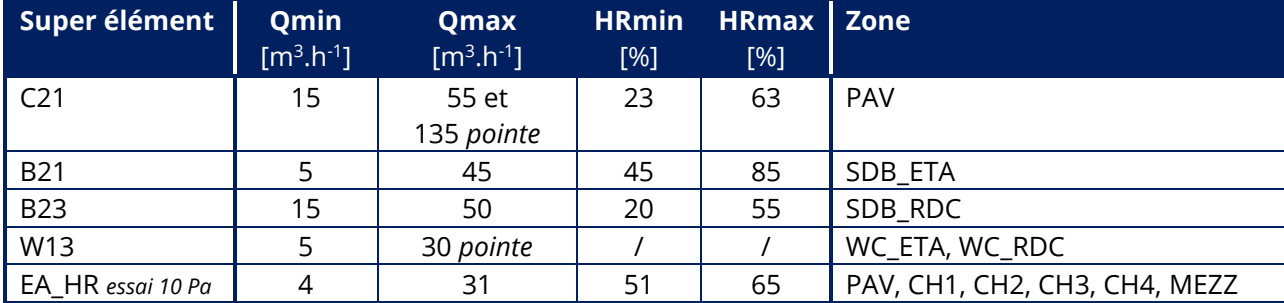

<span id="page-41-1"></span>*Tableau 3-1 : Caractéristiques de débit et de sensibilité des bouches d'extraction et entrées d'air modélisées*

L'implémentation de ces supers éléments a été réalisée pour les 4 cas d'études HR b, HR c, HR d2, HR\_d4, en appliquant la disposition suivante :

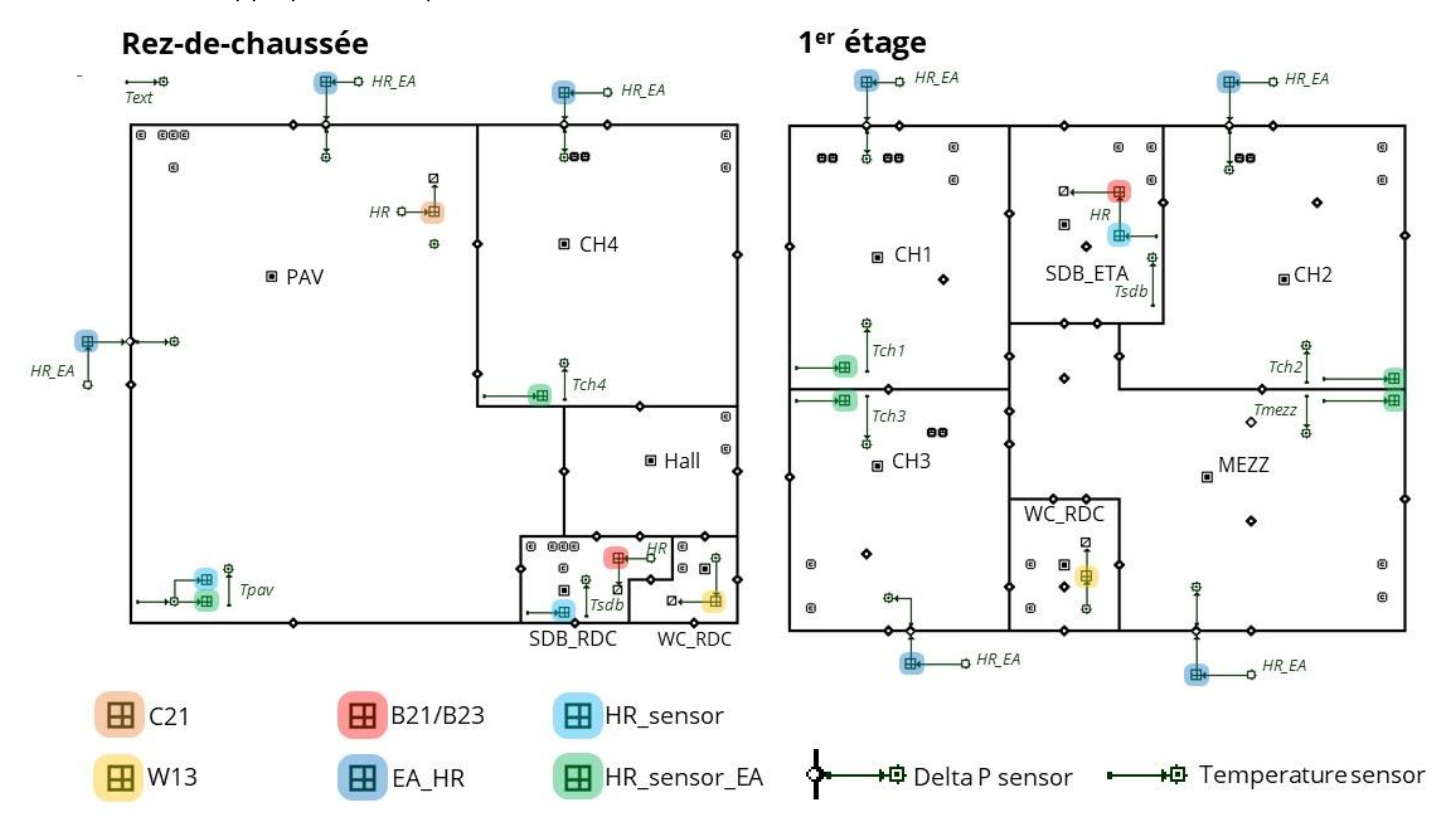

*Figure 3-19 : Implémentation des supers éléments pour les d'études Hygroréglables*

## <span id="page-42-1"></span><span id="page-42-0"></span>**4.1 Résultats sur la performance de la ventilation hygroréglable**

Les résultats de performance calculés sont représentés par indicateur en *figure 4-1*:

- L'indicateur CO<sub>2</sub>, est selon les cas, 27,5 % plus élevé ou 10% plus faible que la valeur seuil à ne pas dépasser qui est de 4.4. 10<sup>6</sup> ppm.h. La chambre 1 est, avec 5,67.10<sup>6</sup> ppm.h, la pièce où l'exposition moyenne cumulée est la plus forte. Quelques soit les cas, la chambre 1 est toujours celle avec ICO<sub>2</sub> le plus haut. Cela peut s'expliquer car elle est la pièce ou les émissions de CO<sub>2</sub> sont les plus fortes avec les deux adultes comme occupants.
- L'indicateur en Formaldéhyde est dans tous les cas supérieurs à la valeur seuil et jusqu'à 2,5 fois pour les cas b et c. Pour les cas b et c, c'est l'enfant 1 qui est le plus exposé et la mère pour les autres cas. Les hautes valeurs d'exposition par rapport au seuil peuvent s'expliquer par les 9 µg.m<sup>-3</sup> utilisés pour calculer le seuil acceptable, celle-ci étant la plus petite valeur utilisée dans le monde pour évaluer les émissions de formaldéhyde.
- L'indicateur d'humidité IHR30\_70 est inférieur à la valeur seuil d'environ 35% à 40% dans tous les cas et jusqu'à 90% dans le cas c. La chambre 4 est la pièce qui est le plus longtemps hors de la plage d'humidité [30-70%].
- L'indicateur d'humidité IHR70 est dans les 4 cas inférieur de 65% à 70% par rapport au seuil de temps passé avec une humidité supérieure à 70%. La pièce la plus exposée est la Salle de bain de l'étage qui est la plus utilisée pour les cas b c et d2, suivit de la Salle de bain du rez-de-chaussée pour le cas d2. Ces pièces sont effectivement celles ayant les plus grandes sources d'humidité.

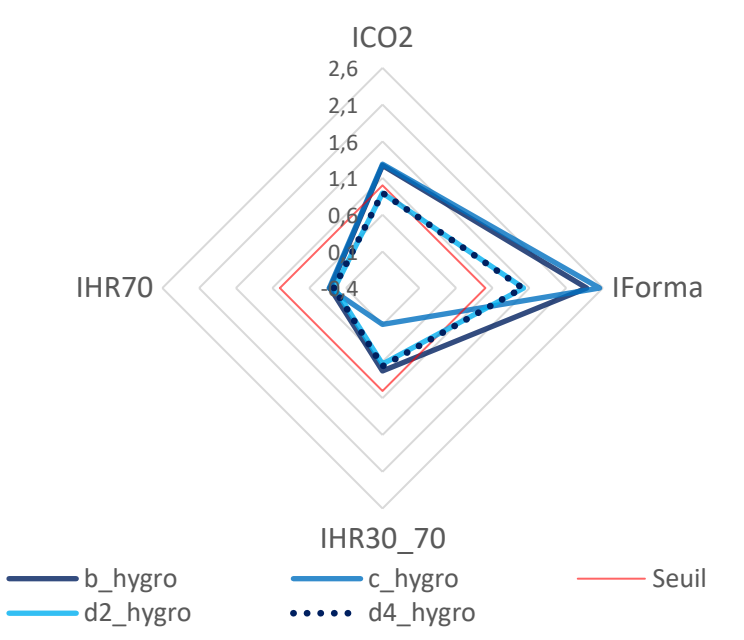

*Figure 4-1 : Indicateurs de performance de la ventilation Hygroréglable cas b , c , d2 et d4*

Ces résultats nous montrent que seules les valeurs concernant l'indicateur d'humidité HR70 sont similaires d'un cas à l'autre et répondent aux attentes de performance avec la ventilation hygroréglable. Pour les autres indicateurs, il est nécessaire de les détailler au cas par cas en fonction de la problématique auxquelles nous souhaitons répondre.

Nous pouvons cependant noter que les valeurs entre le cas d2 et d4 se superposent mais en réalité celles-ci ne sont pas toutes à fait identiques (valeurs des résultats en *annexe 2*).

## <span id="page-43-0"></span>**4.2 Analyse**

Les analyses qui suivent visent à comparer la performance des systèmes de ventilation entre eux et à mieux quantifier l'impact des hypothèses réalisées sur les distributions de perméabilité à l'air.

#### <span id="page-43-1"></span>**4.2.1 Comparaison entre les systèmes**

A première vue des indicateurs de performance, il est difficile d'affirmer lequel de ces deux systèmes de ventilation est le plus performant en QAI. Sur le diagramme radar regroupant les résultats des deux systèmes en *figure 4-2*, apparaissent en nuances de rouge les résultats de la ventilation autoréglable et en nuances de bleu les résultats de la ventilation hygroréglable.

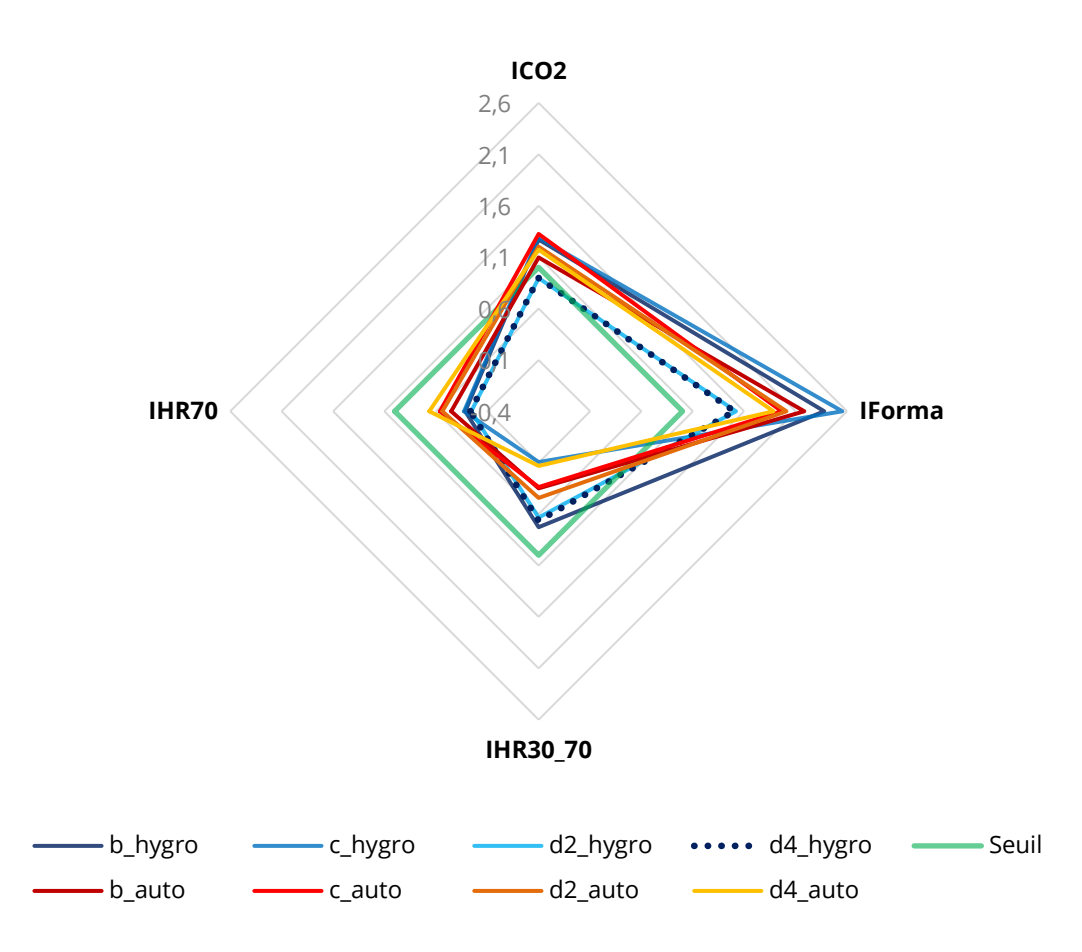

*Figure 4-2 : Résultats de performance des deux systèmes de ventilation*

Les résultats de la ventilation autoréglable ont tendance à être plus resserrés, là où ceux de la ventilation hygroréglable sont plus étalés selon les cas d'étude. On ne peut pas clairement affirmer que la ventilation hygroréglable est globalement plus ou moins performante que la ventilation autoréglable puisque cela dépend des cas de perméabilité à l'air.

Nous proposons alors d'évaluer plus précisément les différences entre les systèmes par indicateur à l'aide du calcul de l'écart relatif  $E_{\rm 1}$  [en pourcentage] calculé de la manière suivante :

$$
E_1 = \frac{I_{auto} - I_{hydro}}{I_{auto}}
$$

*Équation 4-1*

Avec  $E_{\rm 1}$ , l'écart relatif prend pour référence le système de ventilation auto réglable, calculé pour tous les indicateurs ICO2, IForma, IHR30\_70, IHR70.

Si l'écart relatif est positif (resp. négatif) cela signifie que la ventilation hygroréglable présente dans ce cas un gain (resp. perte) de performance vis-à-vis de la ventilation autoréglable.

En détaillant par ligne les indicateurs, la ventilation intelligente est plutôt plus performante pour ICO<sub>2</sub> et plus performante IHR70, mais la ventilation autoréglable peut être plus performante pour IHR30\_70. Pour IForma les performances entre les deux systèmes sont plutôt partagées en fonction des cas.

| Indicateur       | Cas b   | $Cas_d2$<br>$Cas$ $c$ |        | $Cas_d4$ |  |
|------------------|---------|-----------------------|--------|----------|--|
| ICO <sub>2</sub> | $-16%$  | 3%                    | 25%    | 23%      |  |
| <b>IForma</b>    | $-9%$   | $-30%$                | 24%    | 20%      |  |
| IHR30_70         | $-108%$ | 72%                   | $-43%$ | -406%    |  |
| IHR70            | 30%     | 42%                   | 52%    | 60%      |  |

*Tableau 4-1 : écarts relatifs entre le système Hygroréglable et Autoréglable*

<span id="page-44-0"></span>Cependant en regardant maintenant par colonne de cas d'étude, dans la majorité des cas la ventilation hygroréglable présente des gains en performance pour 3 indicateurs, seule le cas d'étude b est défavorable.

Donc la ventilation autoréglable semble mieux répondre, du point de vue de l'humidité, aux besoins sanitaires de l'occupant. La ventilation hygroréglable est plus efficace pour prévenir les risques de condensation liés à de fort taux d'humidité pour le bâtiment et à la présence de polluants marqués par le CO2. Cela se confirme d'autant plus pour les cas d2 et d4, dans lesquels la ventilation hygroréglable descend de 10% en dessous des seuils acceptables de performance pour l'indicateur ICO<sub>2</sub>.

La performance relative de ces deux systèmes est variable en fonction des cas d'étude, ce qui signifie que les résultats d'évaluation de performance sont dépendants des hypothèses de distribution de perméabilité à l'air prises dans la modélisation. Ce qui va être étudié plus en détail dans la section suivante

#### <span id="page-45-0"></span>**4.2.2 Comparaison entre les distributions de perméabilité à l'air**

Parmi les 4 cas de distribution de perméabilité étudiés, le cas b servira de référence pour comparer le c, d2 et d4 entre eux. Nous faisons l'hypothèse que la distribution de perméabilité à l'air, égale pour toutes les parois extérieures utilisées dans le cas b, faire office de bâtiment de référence. Les diagrammes radar de la *figure 4-4* ci-dessous comparent donc les cas c, d2, d4 hygroréglable en **bleue - -** et autoréglable **rouge - -** avec le cas b en traits pleins **\_\_** \_\_ .

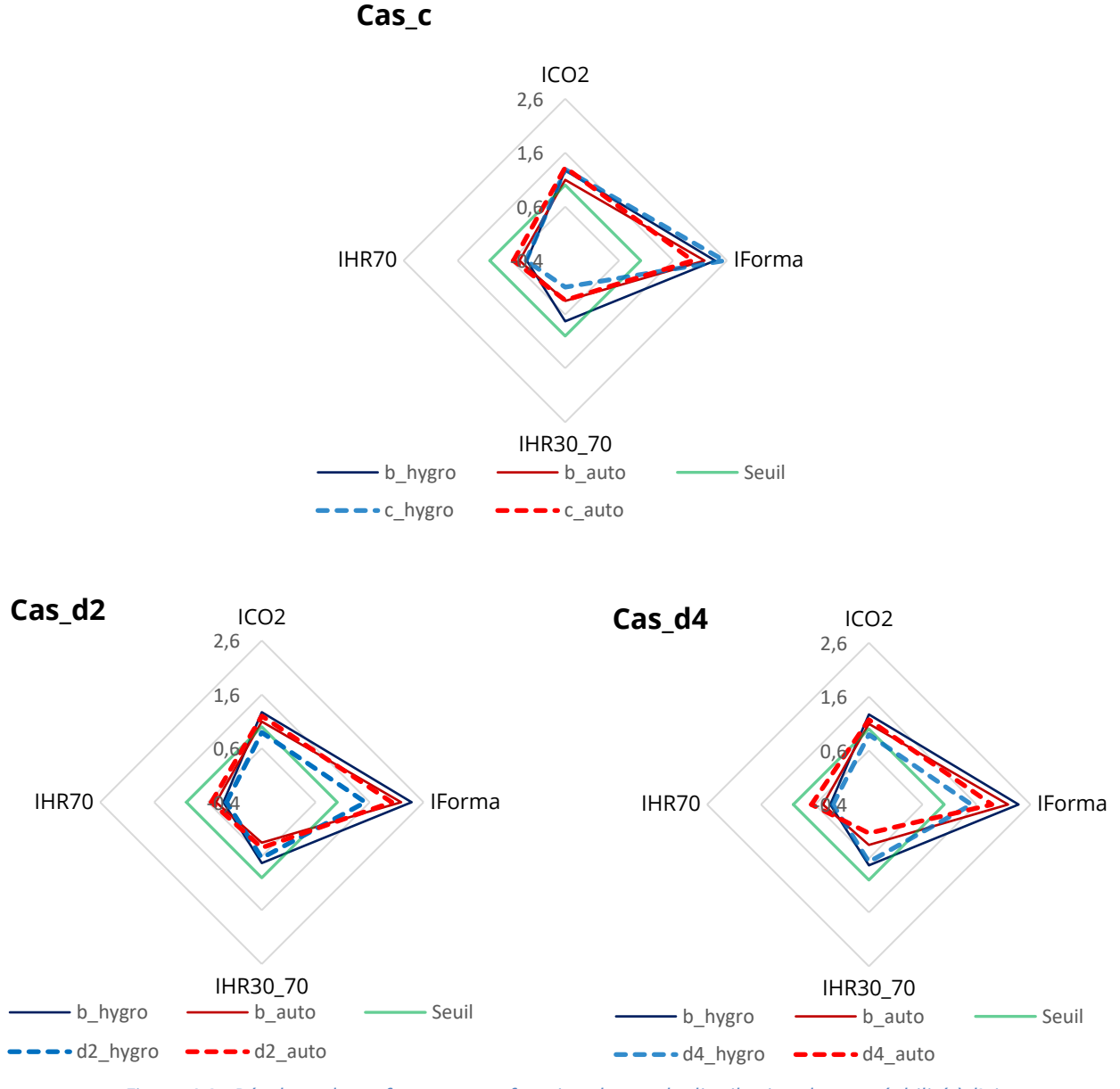

*Figure 4-3 : Résultats de performance en fonction du cas de distribution de perméabilité à l'air*

Après une observation générale, les tracés autoréglables sont dans les trois cas rapprochés du tracé autoréglable b. Pour ces trois cas, le changement de distribution influence que légèrement les résultats de QAI pour la ventilation autoréglable. A l'inverse pour les cas d2 et d4 en ventilation hygroréglable les tracés se rapprochent ou se recentrent à l'intérieur du tracé du cas b. Dans le cas de la ventilation hygroréglable une modélisation de la perméabilité à l'air plus fine, a tendance à améliorer les résultats de performances calculés.

Avec la même méthode que pour l'évaluation des performances en QAI, nous proposons d'évaluer plus précisément l'impact de la perméabilité à l'air à l'aide du calcul de l'écart  $E_{\rm 2}$  relatif en pourcentage calculé de la manière suivante :

$$
E_2 = \frac{I - I_{cas\_b}}{I_{cas\_b}}
$$

#### *Équation 4-2*

Cette fois ci l'écart relatif  $E_2$  prend comme référence le cas b du système autoréglable (resp. hygroréglable), calculé avec tous les cas et indicateurs. Si l'écart relatif est positif (resp. négatif) cela signifie que la valeur pour l'indicateur calculée est plus petite (resp. grande) que celle du cas\_b, donc que la performance est meilleure (resp. moins bonne).

|                  |        | Ventilation Hygroréglable |        |  | Ventilation Autoréglable |                    |        |  |
|------------------|--------|---------------------------|--------|--|--------------------------|--------------------|--------|--|
| Indicateur       | Cas c  | Cas d <sub>2</sub>        | Cas d4 |  | Cas c                    | Cas d <sub>2</sub> | Cas d4 |  |
| <b>IForma</b>    | $-1\%$ | 30%                       | 29%    |  | $-21%$                   | $-10%$             | $-7%$  |  |
| ICO <sub>2</sub> | $-7%$  | 36%                       | 37%    |  | 10%                      | 8%                 | 14%    |  |
| IHR30 70         | 87%    | 13%                       | 9%     |  | 3%                       | $-27%$             | 62%    |  |
| <b>IHR70</b>     | $-4%$  | 19%                       | 16%    |  | $-24%$                   | $-19%$             | $-47%$ |  |

*Tableau 4-2 : écarts relatifs de performance en fonction du cas de perméabilité à l'air*

<span id="page-46-0"></span>En détaillant les valeurs d'écart relatif par indicateur :

- Pour le formaldéhyde, avec une perméabilité plus fine, la performance est améliorée pour une ventilation hygroréglable et dégradée pour une ventilation autoréglable. L'effet des hypothèses de perméabilité est toute fois plus notable sur la ventilation hygroréglable avec +30% de performance contre -10% environ pour la ventilation autoréglable.
- Pour le CO2, pour les deux systèmes de ventilation, la performance est améliorée par une perméabilité à l'air plus fine, l'effet est également plus prononcé pour la ventilation hygroréglable avec environ +36% de performance.
- Pour l'humidité IHR30\_70, la performance est pour les deux systèmes dans la plupart des cas améliorés, avec une intensité très variable de -27% à +87% de performance en fonction des cas de perméabilité à l'air.
- Pour l'humidité IHR70, même appréciation que pour le formaldéhyde, avec une amélioration de l'ordre de 17% pour la ventilation hygroréglable et une dégradation de -19% à -47% pour la ventilation autoréglable.

L'amélioration des performances pour la ventilation hygroréglable se confirme donc avec une prise en compte de la perméabilité plus fine quel que soit l'indicateur. Pour la ventilation autoréglable le risque de condensation par fort taux d'humidité est atténué, les valeurs de formaldéhyde ont tendance à augmenter et celle du CO<sub>2</sub> à diminuer.

Finalement, la modélisation plus fine de la perméabilité influence largement les indicateurs de performance en gain ou en perte en fonction du système de ventilation étudié. Il est donc essentiel d'avoir une modélisation fine de la perméabilité à l'air en particulier dans le cas de la ventilation hygroréglable avec une nette augmentation des performances.

### <span id="page-47-0"></span>**4.3 Limites et perspectives**

La première limite de cette étude est son approche entièrement numérique. Les résultats obtenus par le modèle de ventilation hygroréglable n'ont pas pu être contrôlés avec des résultats en conditions réelles. Des mesures en conditions de laboratoire d'essais pourraient être réalisées, pour valider et calibrer le modèle numérique développé. Cela pour s'assurer que le modèle reproduit bien le comportement réel du système, ou du moins un comportement approché qui peut être corrigé par la suite. A plus grande échelle des mesures dans plusieurs logements pourraient être effectuées, pour avoir plus de données et une meilleure appréciation du modèle face à un nombre plus important de simulation. De plus, un plus grand nombre de comparaison de données mesurées et de données simulées appuierait ou non les premiers résultats de performance obtenus.

Dans cette perspective, un travail de simplification et d'optimisation des super éléments doit être réalisé pour faciliter la réplication du modèle de ventilation hygroréglable développé. En effet pour adapter le modèle autoréglable en modèle hygroréglable, plus d'une vingtaine de super élément ont dû être mis en place et ce pour les 4 cas d'étude de perméabilité. Ce travail de paramétrage, c'est avéré plutôt long et fastidieux. Une optimisation du nombre de paramètre à renseigner (''sensor'', nœud, super élément, liens etc.), peut limiter les sources d'erreurs et être un gain de temps non négligeable en cas de reproduction à grande échelle.

De même le processus d'extraction, de conversion et d'exploitation des données nécessite pour l'instant beaucoup de manipulation de fichier et s'avère répétitif. La méthode de traitement des données entre CONTAM et les résultats finaux peut être optimisée pour réduire le nombre d'étapes à réaliser voire être automatisée. Un traitement automatisé permettrait de traiter un plus grand nombre de donnée et de facilité l'analyse des résultats.

Un point d'amélioration dans la modélisation de la pièce de vie peut être fait. Celle-ci dans le modèle existant est considérée comme une seule grande zone sans distinction entre le salon et la cuisine. En conséquence la bouche d'extraction d'air au niveau de la cuisine est sensible à l'humidité relative d'un grand volume. Ce qui ne rend pas tout à fait compte de l'humidité réelle au niveau de la cuisine. Les sources y étant plus importantes, une séparation de zonage entre la cuisine et salon pourrait affiner l'humidité relative des zones. Le comportement des bouches d'extraction de la cuisine et des entrées d'air du salon, serait ainsi plus prêt de la réalité pour la pièce à vivre.

Au vu des résultats obtenus, les indicateurs ICO<sub>2</sub> et IHR30\_70 pourraient être affinés vis-à-vis de l'occupation de la pièce. Car ces deux indicateurs sont des indicateurs de santé donc il serait plus pertinent de se focaliser plutôt sur la période pour laquelle l'occupant est dans la pièce que sur toute la période de chauffe. En effet si l'utilisateur n'est plus dans la pièce lorsque par exemple l'humidité relative est inférieure à 30% ou que le taux de CO<sub>2</sub> est trop important, il n'est plus exposé et les risques pour la santé sont plus faibles.

## <span id="page-48-0"></span>**5. CONCLUSIONS**

Les travaux de ce TFE apportent des éléments de réponse à deux problématiques ciblant l'évaluation des performances en QAI et la modélisation des systèmes de ventilation intelligents. Par l'étude et la modélisation d'un système de ventilation hygroréglable à l'aide du logiciel aéraulique CONTAM, la comparaison avec les résultats de modèle en ventilation autoréglable développé par G.Guyot (Guyot, 2018)a pu être effectuée.

Pour obtenir des résultats exploitables, il a été nécessaire d'acquérir une base de connaissances dans le domaine de la ventilation, de s'approprier le modèle CONTAM existant et de développer les super éléments pour la modélisation de la ventilation hygroréglables. L'analyse des résultats nous permet d'affirmer les deux points de réponse suivants :

- La ventilation hygroréglable est globalement plus performante du point de vue de la QAI vis-àvis de la ventilation autoréglable. Cependant aucune tendance générale ne se précise, car ces résultats de gains de performance ne sont pas du même ordre de grandeur d'un indicateur à l'autre. Ils sont influencés en fonction des hypothèses réalisées sur les distributions de perméabilité à l'air des parois extérieures et intérieures.
- Une prise en compte fine de la perméabilité à l'air engendre un gain de performances pour la ventilation hygroréglable. Cela montre que des hypothèses simplifiées de perméabilité ne sont pas suffisantes, car les résultats de performance obtenus se voient largement améliorés ou dégradés d'un système à l'autre.

Au final l'introduction de débits variables par la modélisation d'un système de ventilation hygroréglable est une première base de travail pour affiner les indicateurs d'évaluation de la performance de la ventilation intelligente. En effet, ce cas d'étude pourrait être approfondi au-delà des hypothèses de perméabilité à l'air en ajoutant d'autres polluants comme les particules fines ou encore par un travail supplémentaire d'analyse de sensibilité sur les paramètres d'entrée.

# Bibliographie

<span id="page-49-0"></span>1993 ASHRAE Handbook: Fundamentals, 1993. . American Society of Heating, Refrigerating and Air-Conditioning Engineers.

Aldes, 2018. Avis Technique 14.5/17-2266\_V2 55.

Aldes, n.d. Cahier des spécifications techniques.pdf.

- Alméras, C., 2010. Hierarchisation sanitaire des polluants de l'environnement intérieur : mise à jour pour le cas des logements et extrapolation à d'autres environnements intérieurs 7.
- Axley, J.W., 1988. Progress Toward a General Analytical Method for Predicting Indoor Air Pollution in Buildings, Indoor Air Quality Modeling Phase III Report.
- Axley, J.W., 1987. Indoor Air Quality Modeling Phase II Report.
- Bayeux, T., Boulanger, G., Pernelet-Joly, V., Vergriette, B., Mandin, C., Kirchner, S., Kopp, P., n.d. Etude exploratoire du coût socio-économique de la pollution de l'air intérieur 15.
- Borsboom, W., De Gids, W., Logue, J., Sherman, M., Wargocki, P., 2016. TN 68: Residential Ventilation and Health, AIVC Technical Note 68.
- Carrié, F.R., Jobert, R., Fournier, M., Berthault, S., Van Elslande, H., 2006. Perméabilité à l'air de l'enveloppe des bâtiments. Généralités et sensibilisation.
- Clark, J.D., Less, B.D., Dutton, S.M., Walker, I.S., Sherman, M.H., 2019. Efficacy of occupancy-based smart ventilation control strategies in energy-efficient homes in the United States. Building and Environment. https://doi.org/10.1016/j.buildenv.2019.03.002
- Cony Renaud Salis, L., Abadie, M., Wargocki, P., Rode, C., 2017. Towards the definition of indicators for assessment of indoor air quality and energy performance in low-energy residential buildings. Energy and Buildings 152, 492–502. https://doi.org/10.1016/j.enbuild.2017.07.054
- Dilley, A.C., 1968. On the Computer Calculation of Vaper Pressure and Specific Humidity Gradients from Psychrometric Data.
- Dols, W.S., Polidoro, B.J., 2015. CONTAM User Guide and Program Documentation Version 3.2 (No. NIST TN 1887). National Institute of Standards and Technology. https://doi.org/10.6028/NIST.TN.1887
- Duforestel, T., Dalicieux, P., 1994. A model of hygroscopic buffer to simulate the indoor air humidity behaviour in transient conditions, in: Proceedings of European Conference on Energy Performance and Indoor Climate in Buildings, Lyon, France. pp. 791–797.
- Durier, F., Carrié, F.R., Sherman, M., 2018. VIP 38: What is smart ventilation? AIVC.
- EN FD/TR 14788. Ventilation Des Bâtiments Conception et Dimensionnement Des Systèmes de Ventilation Résidentiels., 2006.
- Geoffroy, H., Guyot, G., Ondarts, M., Woloszyn, M., Gonze, evelyne, 2018. Développement d'une approche performantielle de la qualité de l'air - Impact d'une prise en compte fine des distributions de perméabilité à l'air externe et interne sur la modélisation multizone d'une maison basse consommation, in: IBPSA France - Garantie de Performance. Bordeaux, France, p. 8 P.
- Guyot, G., 2018. Vers une meilleure prise en compte de la qualité de l'air intérieur et de la santé dans les logements basse consommation: Développement d'une approche performantielle de la ventilation (Thèse de doctorat de Génie Civil). Université Savoie Mont Blanc, Le Bourget du lac.
- Guyot, G., Sherman, M.H., Walker, I.S., 2018a. Smart ventilation energy and indoor air quality performance in residential buildings: A review. Energy and Buildings 165, 416–430. https://doi.org/10.1016/j.enbuild.2017.12.051
- Guyot, G., Walker, I.S., Sherman, M.H., 2018b. Performance based approaches in standards and regulations for smart ventilation in residential buildings: a summary review. International Journal of Ventilation 0, 1–17. https://doi.org/10.1080/14733315.2018.1435025
- Han, H., Hatta, M., Rahman, H., 2019. Smart Ventilation for Energy Conservation in Buildings 06, 8.
- Hardy, B., 1998. ITS-90 FORMULATIONS FOR VAPOR PRESSURE, FROSTPOINT TEMPERATURE, DEWPOINT TEMPERATURE, AND ENHANCEMENT FACTORS IN THE RANGE –100 TO +100 C 8.
- Kirchner, S., et. al., 2007. État de la qualité de l'air dans les logements français. Environnement, Risques & Santé Vol. 6, 11 p.
- Mokdad, S.-A., Descombes, M.G., Himbert, M.M., Georgin, M.E., 2012. Contribution à la détermination de la courbe de pression de vapeur saturante de l'eau pure dans la plage de –80 °C à +100 °C, avec une très haute exactitude 199.
- Observatoire de la qualité de l'air intérieur [WWW Document], n.d. URL http://www.oqai.fr/ModernHomePage.aspx (accessed 6.19.19).
- OQAI, n.d. DESCRIPTIF\_DES\_SUBSTANCES\_OU\_PARAMETRES\_MESURES.pdf.
- Persily, A., de Jonge, L., 2017. Carbon dioxide generation rates for building occupants. Indoor Air 27, 868– 879. https://doi.org/10.1111/ina.12383
- Qualité de l'air intérieur : ventiler pour un air sain, 2019.
- Ramalho, O., Wyart, G., Mandin, C., Blondeau, P., Cabanes, P.-A., Leclerc, N., Mullot, J.-U., Boulanger, G., Redaelli, M., 2015. Association of carbon dioxide with indoor air pollutants and exceedance of health guideline values. Building and Environment, Special Issue: Indoor pollutants, chemistry and health- Selected papers presented at Indoor Air 2014 conference in Hong Kong 93, Part 1, 115–124. https://doi.org/10.1016/j.buildenv.2015.03.018
- Singh, A.K., Singh, H., Singh, S.P., Sawhney, R.L., 2002. Numerical calculation of psychrometric properties on a calculator. Building and Environment 37, 415–419. https://doi.org/10.1016/S0360- 1323(01)00032-4
- Thompson, K.D., 2018. SimRead3 [WWW Document]. NIST. URL https://www.nist.gov/el/energy-andenvironment-division-73200/nist-multizone-modeling/simread3 (accessed 6.19.19).
- Walker, I., Sherman, M., Less, B., 2014. Houses are Dumb without Smart Ventilation (No. LBNL-6747E, 1163957). https://doi.org/10.2172/1163957
- Walton, G.N., Emmerich, S.J., 1994. CONTAM93: a multizone airflow and contaminant dispersal model with a graphic user interface. Air Infiltration Review 16, 6–8.
- Zeghnoun, A., Dor, F., Grégoire, A., 2010. Description du budget espace-temps et estimation de l'exposition de la population française dans son logement. Institut de veille sanitaire– Observatoire de la qualité de l'air intérieur. Disponible sur: www. air-interieur. org.

## Annexes

<span id="page-51-0"></span>*Annexe 1 : Formulation complète de la pression de vapeur saturante avec la méthode ITS 90*

$$
Ln(Pvsat(T)) = \sum_{i=0}^{6} g_i T^{i-2} + g_7 ln(T)
$$

Avec

g0 = -2.8365744x103

g1 = -6.0170128x103 g1 = -6.028076559x103

g2 = 1.887643854x101 g2 = 1.954263612x101

g3 = -2.8354721x10-2 g3 = -2.737830188x10-2

g4 = 1.7838301x10-5 g4 = 1.6261698x10-5

g5 = -8.4150417x10-10 g5 = 7.0229056x10-10

g6 = 4.4412543x10-13 g6 = -1.8680009x10-13

g7 = 2.858487 g7 = 2.7150305

(Hardy, 1998)

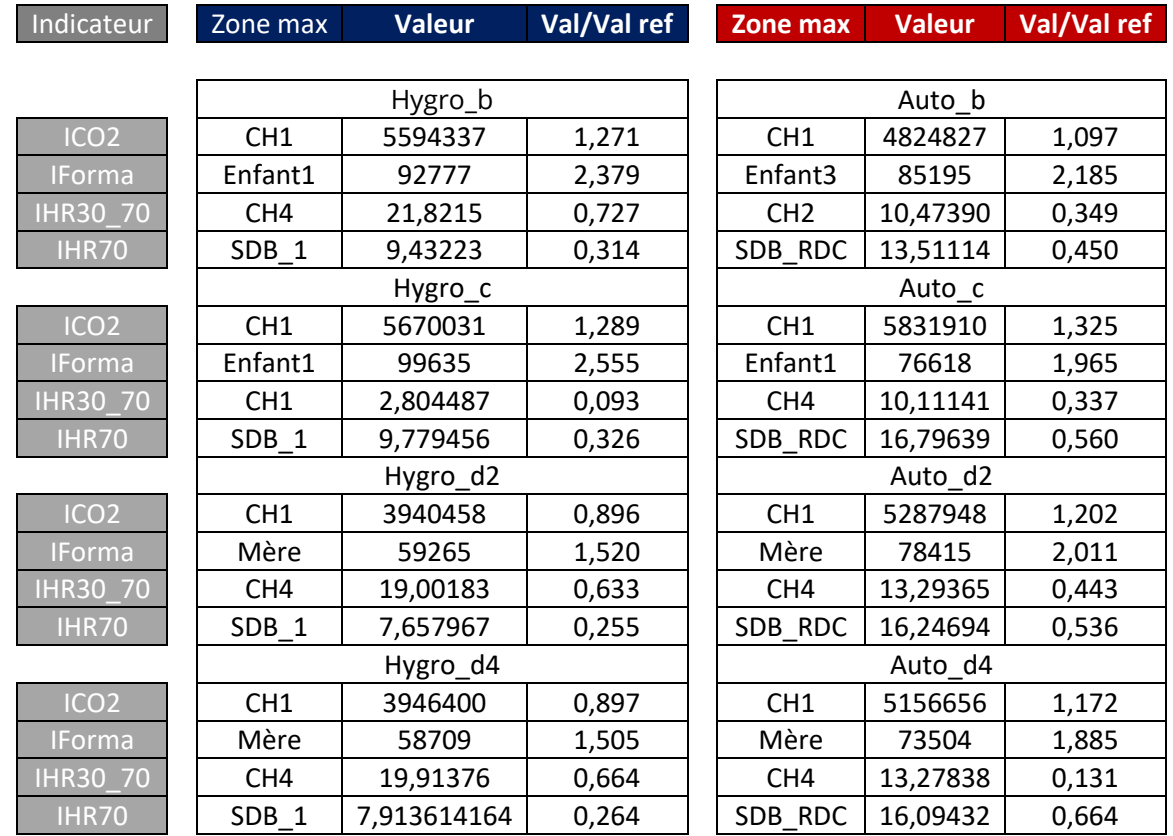

*Annexe 2 : Résultats numérique des indicateurs de performances*

*ICO2 [ppm.h] ; IForma [µg.h.m-3 ] ; IHR30\_70 et IHR70 [%]* 

Ces valeurs sont issues du traitement R studio, avec val/val ref le ratio entre la valeur et la valeur de référence du seuil acceptable.